**Simplifying the Change, Management and Deployment of Cross Platform Software Solutions**

**An IBM Teleconference** David Lawrence Enterprise Tools and CompilersRational Software IBM Software Groupdlaw@us.ibm.com

Brandt Onorato IBM Enterprise ModernizationWW Sales Teamonorato@us.ibm.com

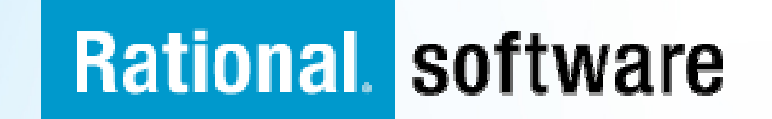

#### **Drive innovation with technology advancementsBuild traditional and composite applications with Rational Developer for System z**

**IBM Rational Developer for System (RDz)** provides powerful eclipse-based tools for building COBOL, PL/I, C/C++, Java, HLASM CICS, IMS and batch applications. RDz is designed to optimize and simplify application development for traditional processes, and for the SOA you're building to address your needs today and in the future—through best practices, visual tools, templates, code generation and a comprehensive development environment.

#### RDz 7.5

- **Leverages service flow modeler to automate** development of CICS services
- ▶ Develop z/OS applications and CICS and IMS Web services more productively than ever
- ▶ Manage core and composite artifacts from z/OS
- Speed software delivery with integrated, automated end-to-end processes

•Enables traditional; and modern UI's (via RBD)

•Supports local and remote development

•Creates connectivity via web services, CICS SFM, CTG, IMS **Connect** 

•UML to COBOL speeds Model driven development

 •Delivers distributed debugging support for SOA applications via Debug Tool

•Integrates to File Manager, Fault Analyzer

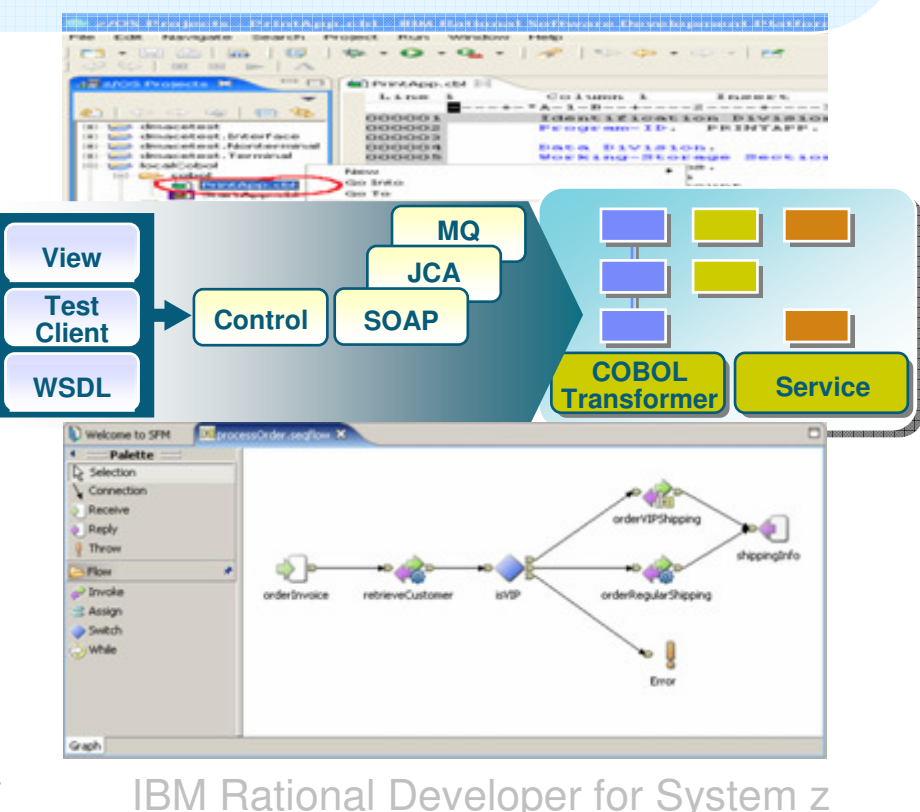

## **Agenda**

**Introduction to Problem**

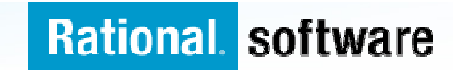

#### **Solution: Simplify your EnvironmentStandardize your cross-platform application development**

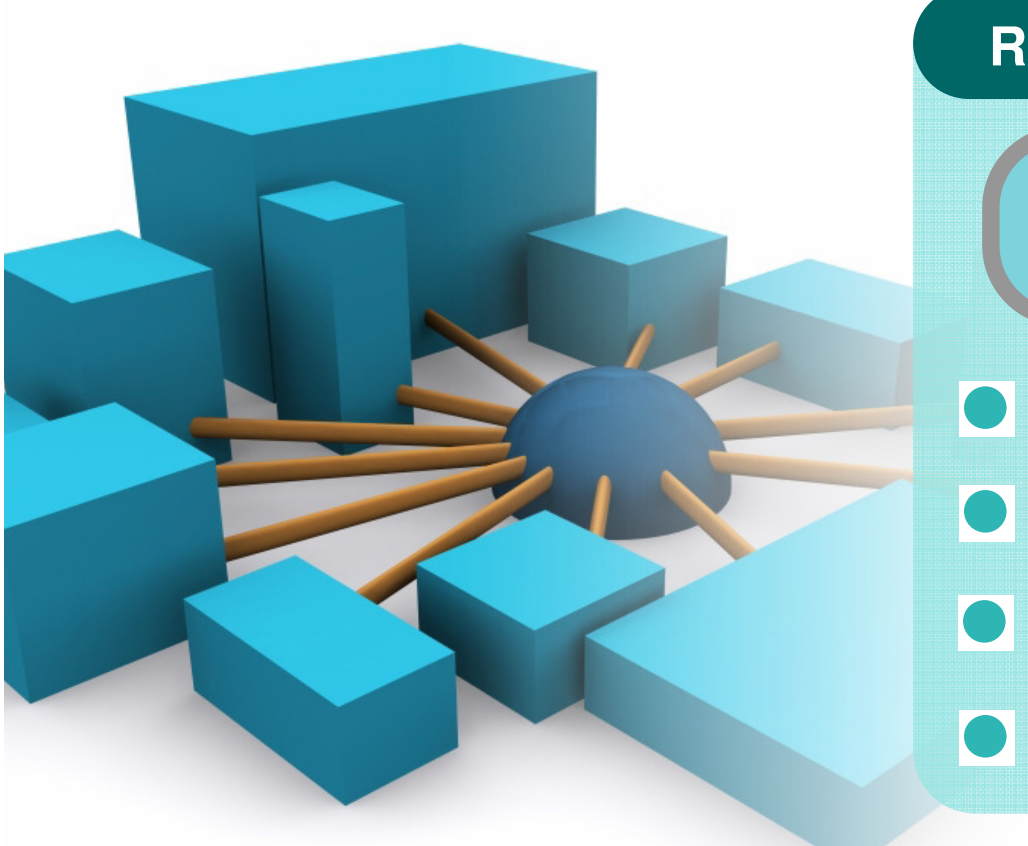

#### **Rational Developer for System z**

**Integrated Host/desktop IDE**

- Local COBOL/PL1 edit, syntax checkIntegrated java, C/C++ development
- Automated host/local filesystemsynchronizationRemote test, debug, job monitoring

#### **Rational Developer for System z**

#### **Change, Configuration and Release Management Improving effectiveness with code-level analysis, version control, process automation, team collaboration and lifecycle traceability**

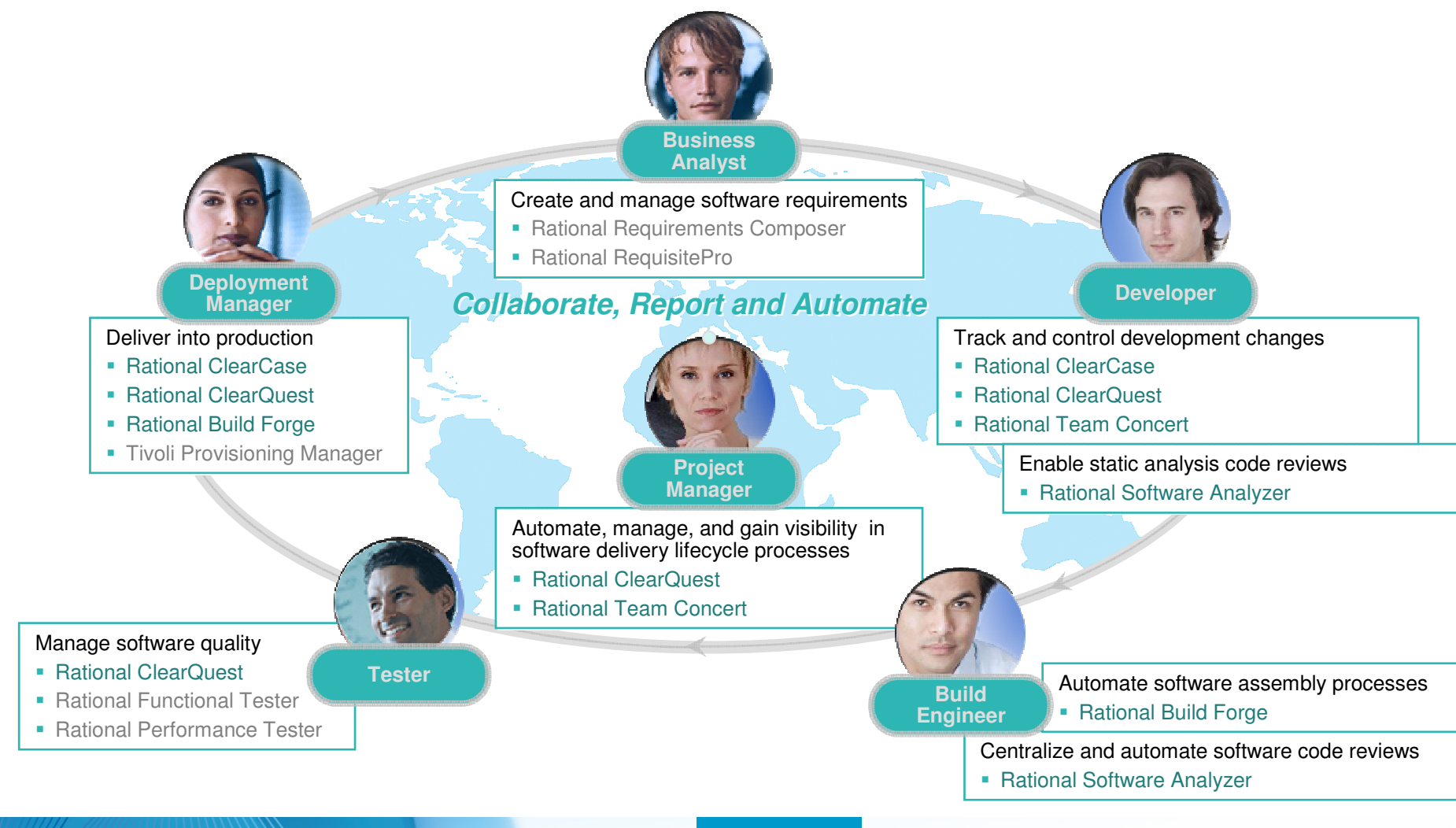

#### **Solution: Simplify your Application LifecycleStandardize your development process across your enterprise**

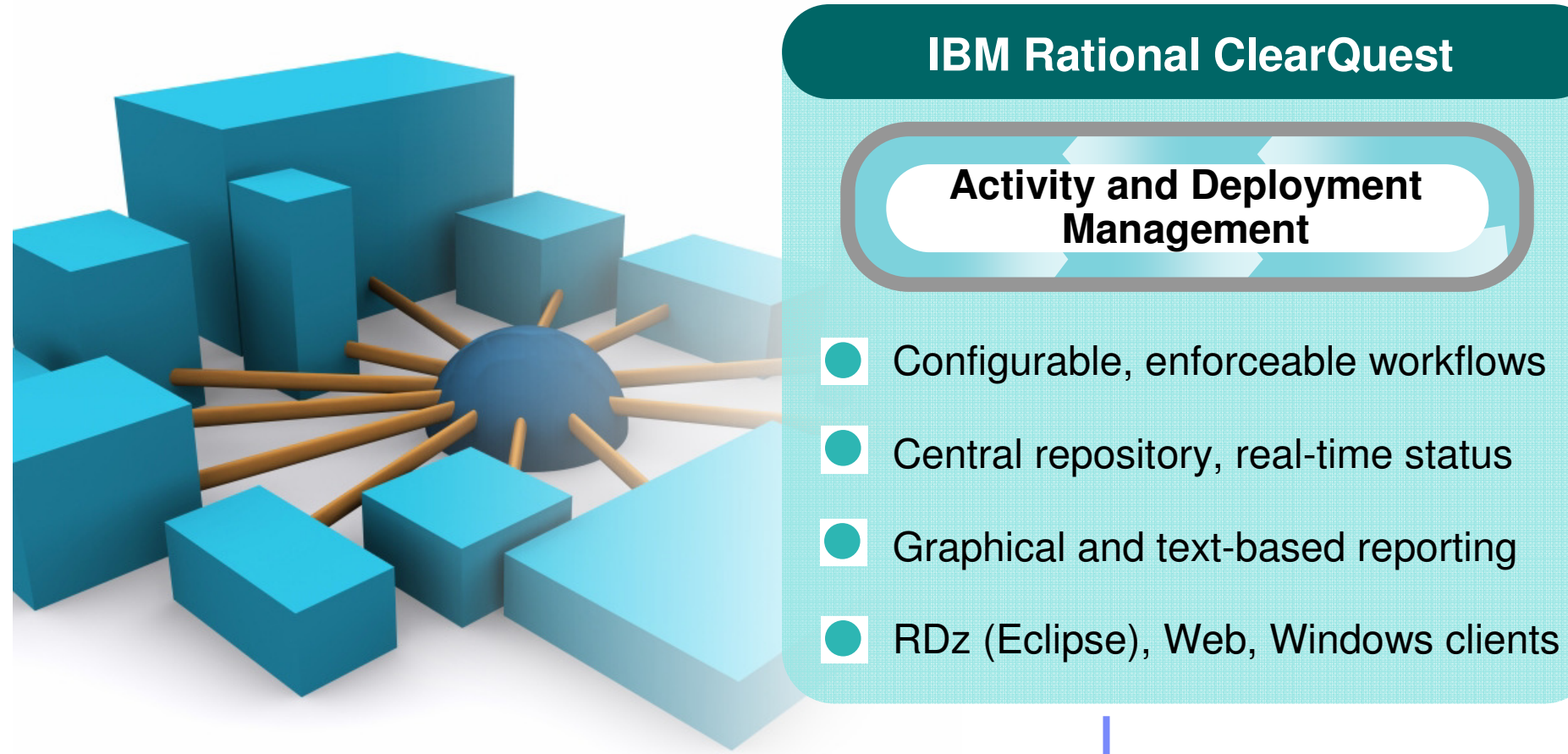

**IBM Rational ClearQuest**

#### **IBM Rational ClearQuest Comprehensive Software Change Management**

An industry-leading solution that provides flexible defect and change tracking, process automation, reporting and lifecycle traceability for better visibility and control of the software and systems development lifecycle

 Flexible, customizable and automated workflows provide repeatable, enforceable and predictable processes

7 An out-of-box Application Lifecycle Management (ALM) template provides a solid foundation for ALM best practices

 $\checkmark$ Real-time reporting and metrics improves project visibility and decision making

 $\checkmark$  Access control, electronic signatures, repeatable processes and audit trails simplify compliance management

← Scales to any size team from small workgroups to distributed enterprise teams to support evolving organizational needs

Integration with requirements, development, build, test, deployment and portfolio management tools facilitates rapid response to change

#### **Solution: Simplify Software Asset ManagementManage enterprise assets with a single repository solution**

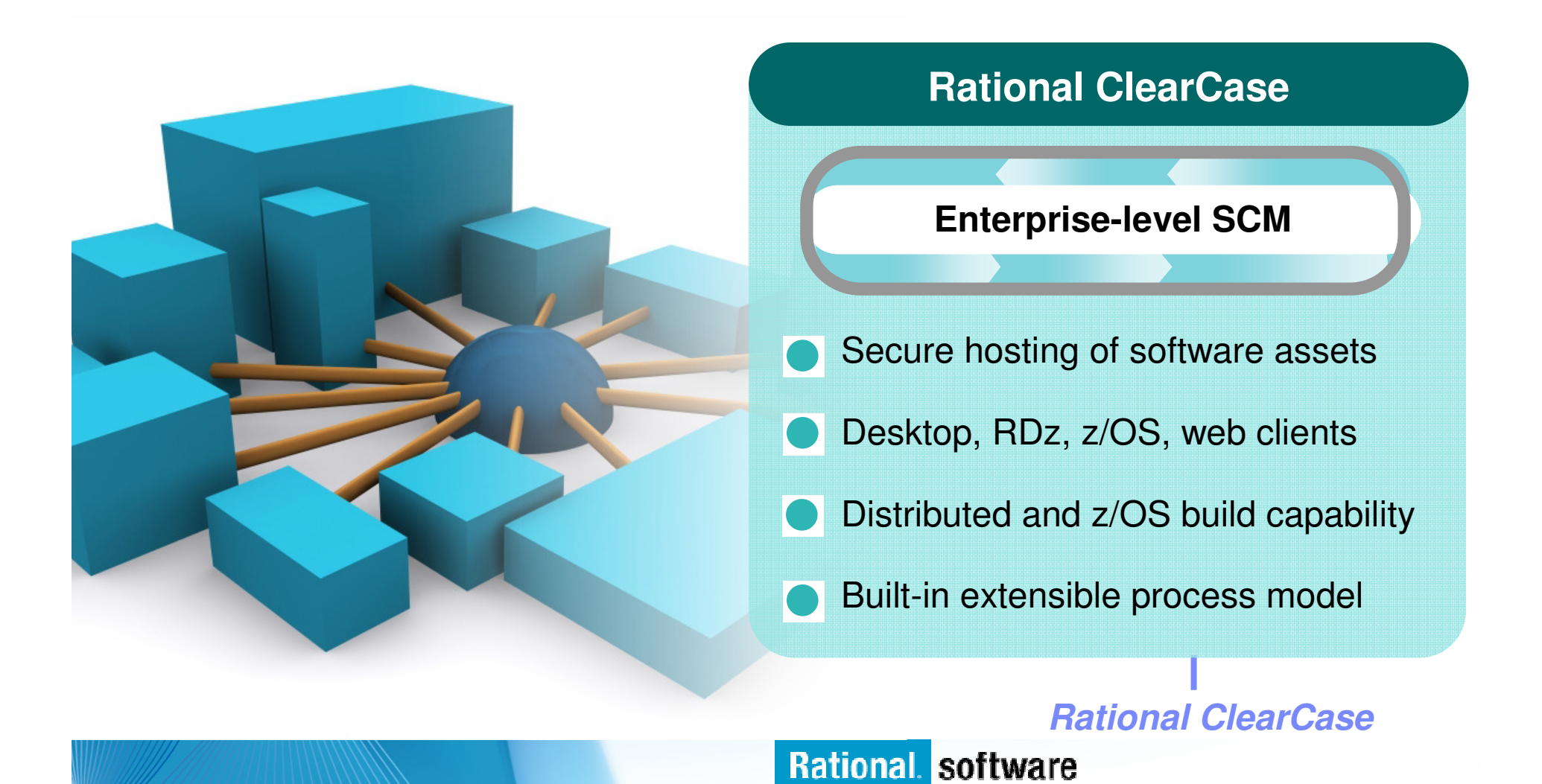

#### **IBM Rational ClearCaseComplete Software Configuration Management**

An industry-leading solution that provides sophisticated version control, workspace management and parallel development support to improve productivity

- Suitable for small teams, yet scales to the enterprise
- Light-weight clients, full featured Eclipse plugins enable transparent remote and local access
- $\checkmark$  Flexible out-of-box usage model based on proven best practices increases team productivity and efficiency
- $\checkmark$  Transparent real-time access to files and directories virtually anywhere in your organization, including from z/OS
- $\checkmark$ Integration with leading IDEs allows you to work in your preferred environment
- ISPF client and z/OS build management extend value to mainframe, enables enterprise-wide<br>classified estimate configuration management standardized software configuration management

#### **Solution: Simplify Builds and Deploymentscross-platform application builds and deployments**

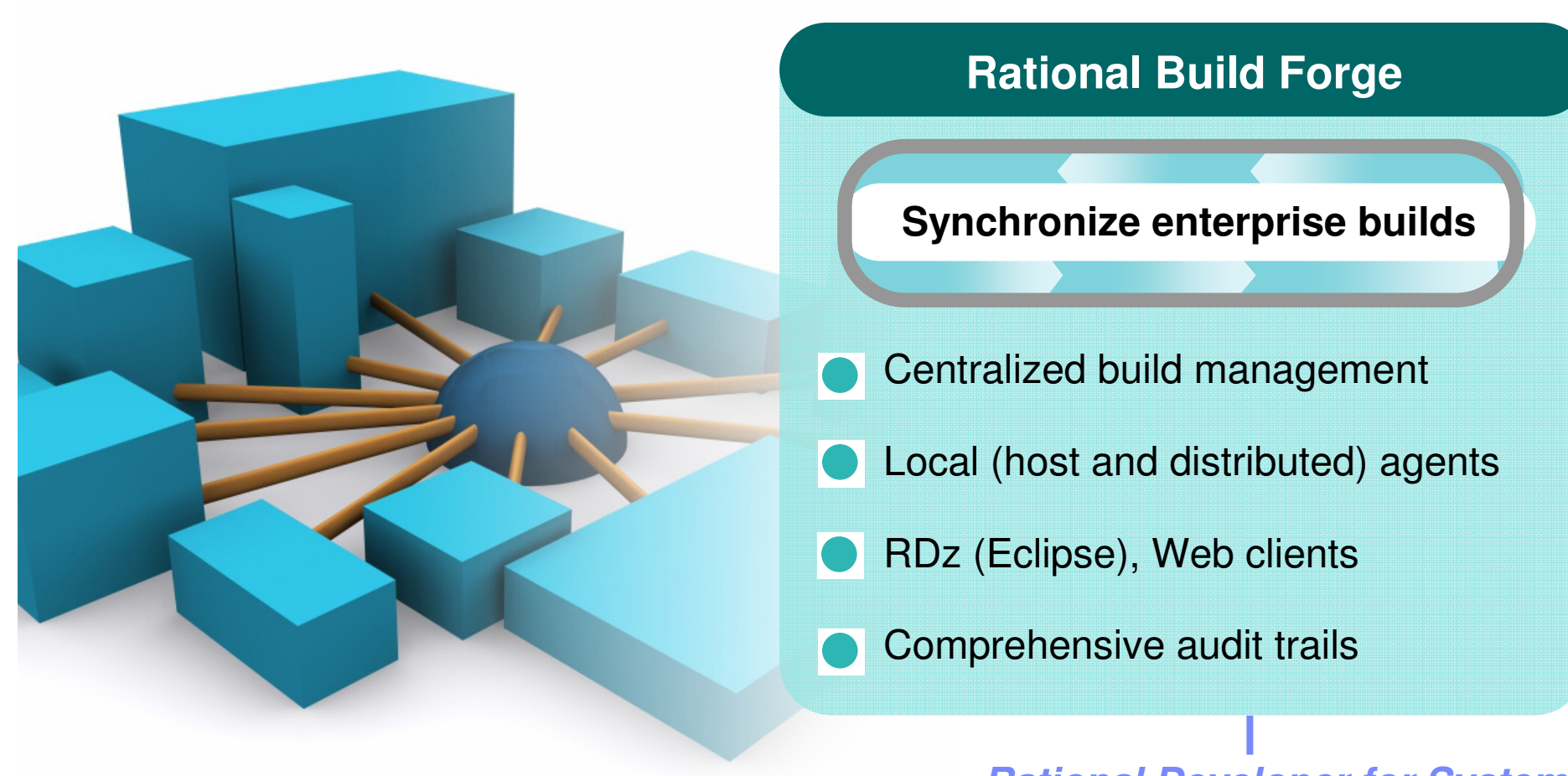

**Rational Developer for System z**

## **IBM Rational Build Forge**

**Centralized management across geographically distributed teams**

- Web-based management console
- Consolidated, real-time project view
- Safe, secure access via user authentication
- **Unicode support for international** projects

**Server Pool**

•

LogDB

•

**Build Log Database**

**Build Statistics**

**BOM data**

Los Angeles

AIX

**Console / Engine**

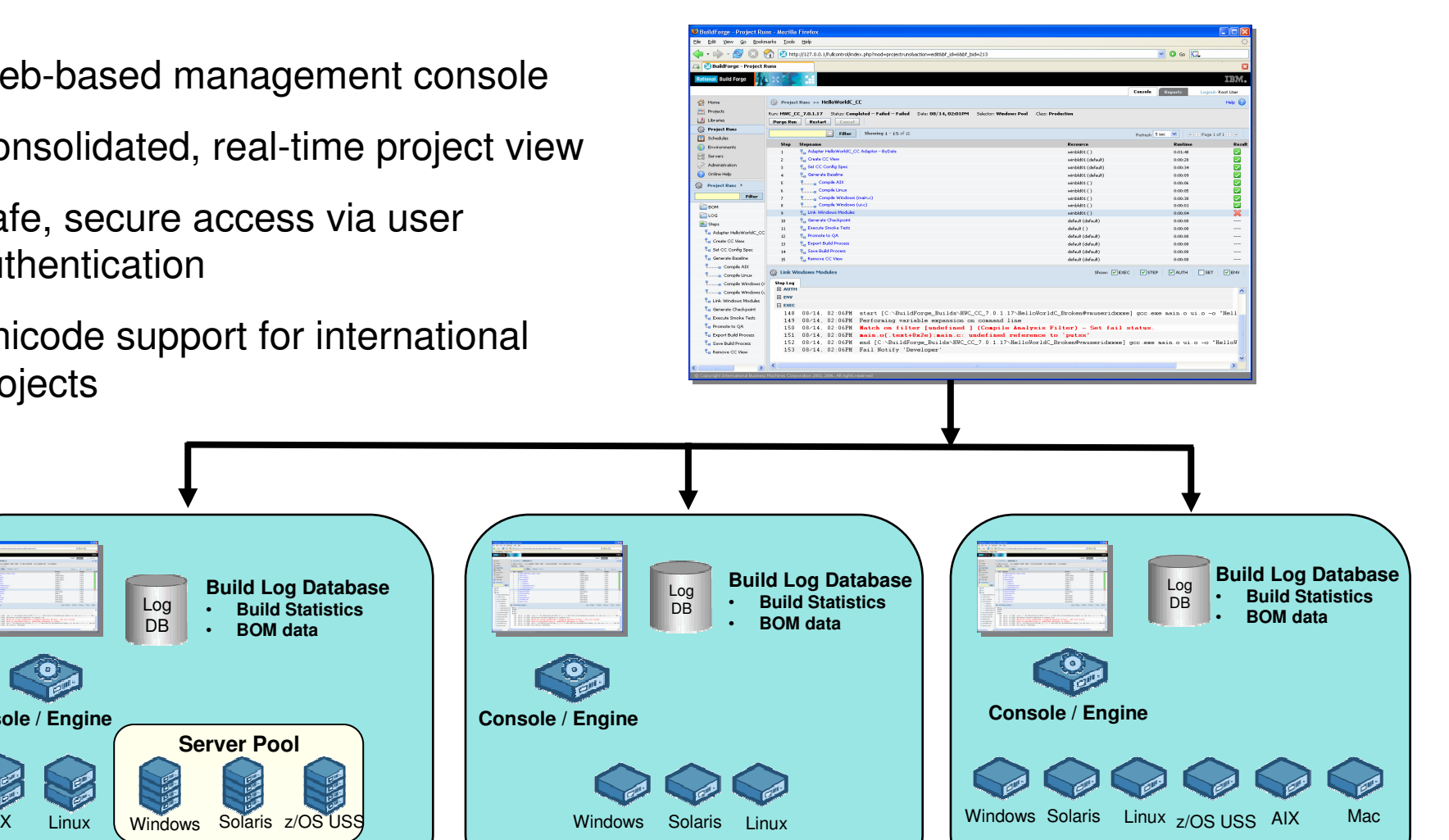

Dallas  $\angle$  Sangalore

#### **IBM Rational ClearQuest and IBM Rational ClearCase with IBM Rational Build Forge integration**

- $\mathcal{L}$  **Automated build management**
- n. **Detailed record of build content**
- $\overline{\phantom{a}}$  **Support for continuous builds**
- $\mathcal{C}^{\mathcal{A}}$  **New IBM Rational ClearQuest build record for tracking and reporting**

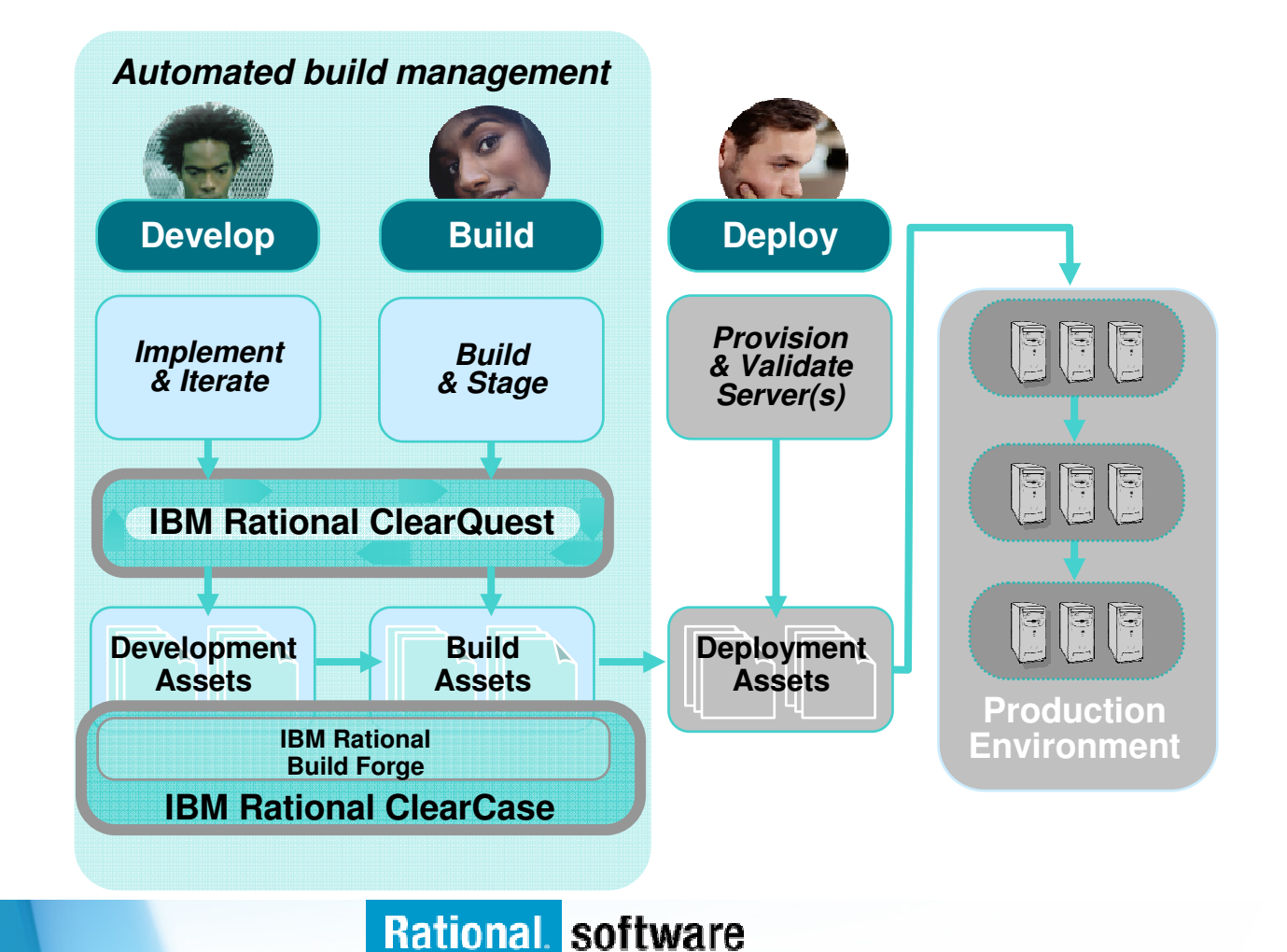

# **Scenario:**

- **Help desk retirement application – returning errors!**
	- J2EE light desktop client
	- CICS back end

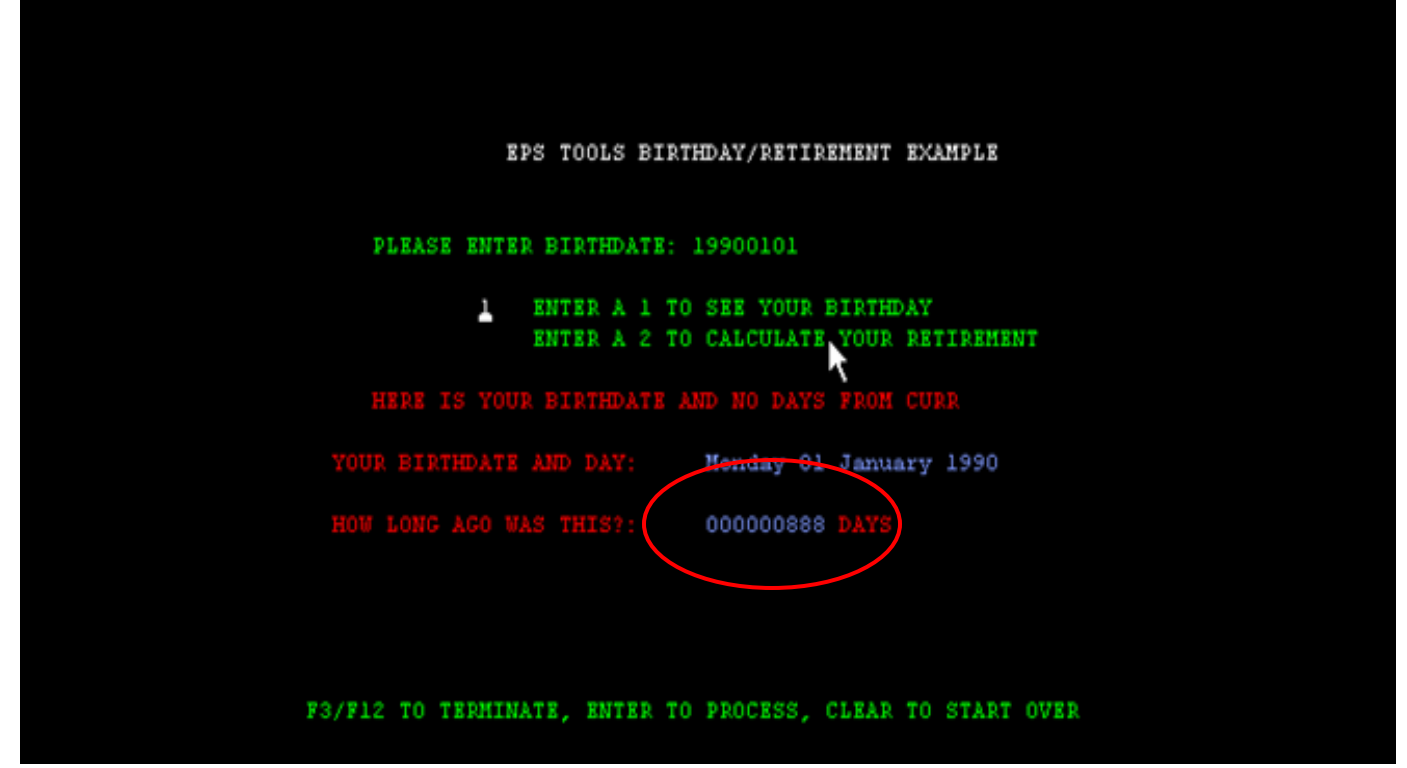

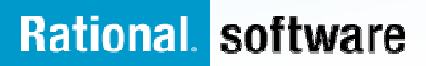

## **Enterprise Application Lifecycle**

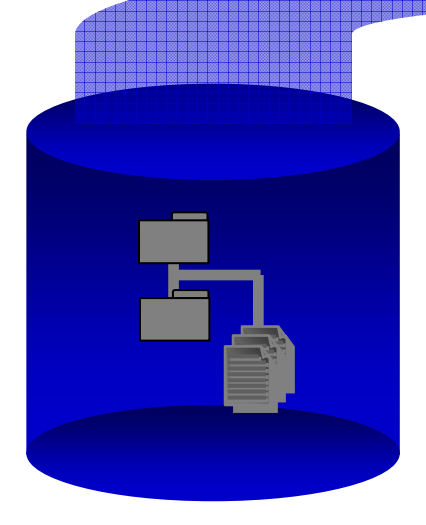

**COBOL Source,CICS, DB2 Tables**

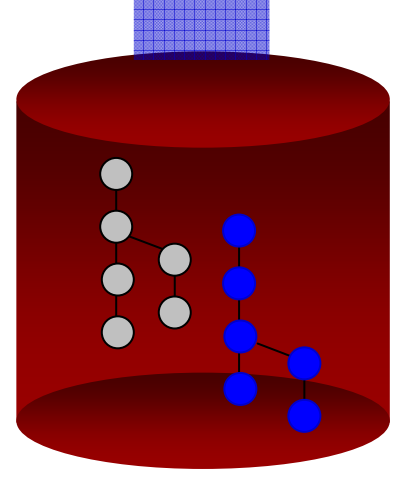

**Desktop Java, C, C++, Struts**

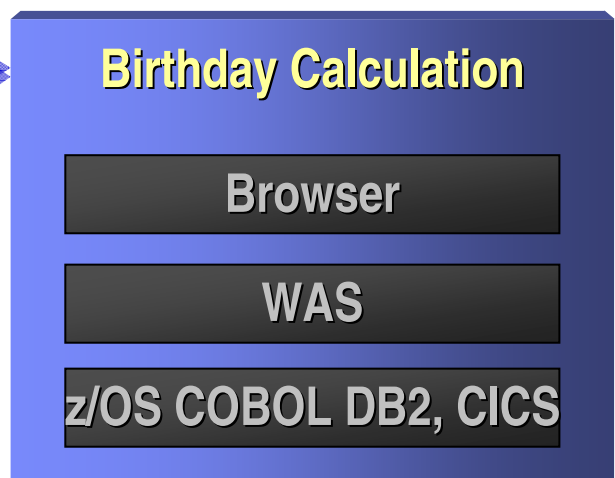

**"Mixed Workload""Cross Platform"**

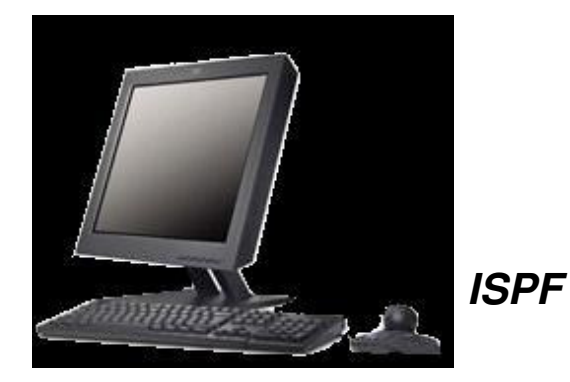

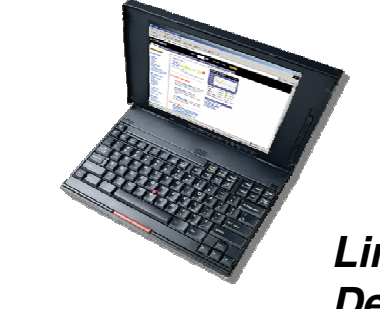

**Linux, WindowsDesktop**

### **Production Help Desk:**

- **Discovers issue**
- $\blacksquare$  **Inputs issue with CQ Web client . .**

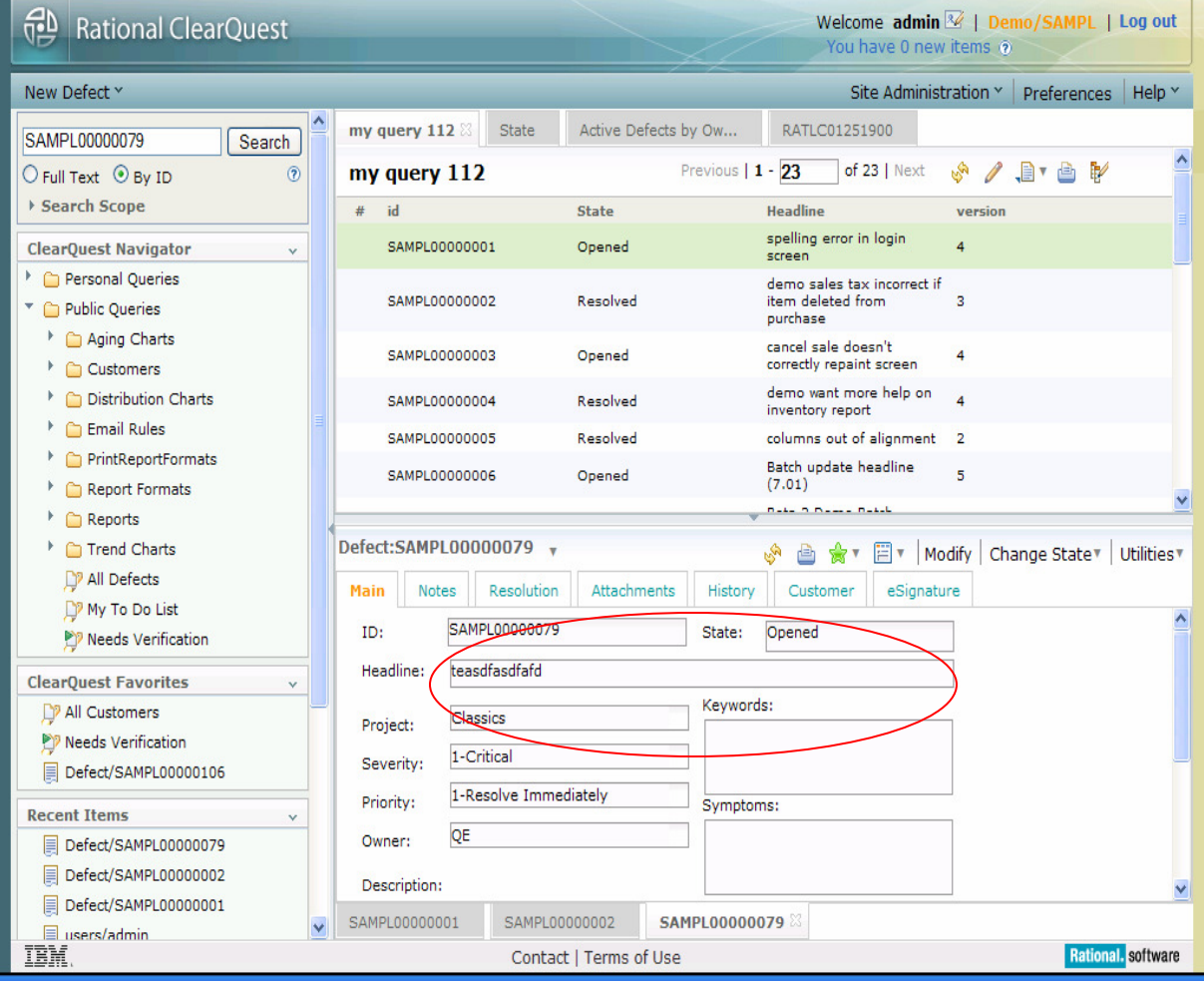

### **Project Lead**

 $\mathcal{L}_{\mathcal{A}}$  **Reviews team workload**

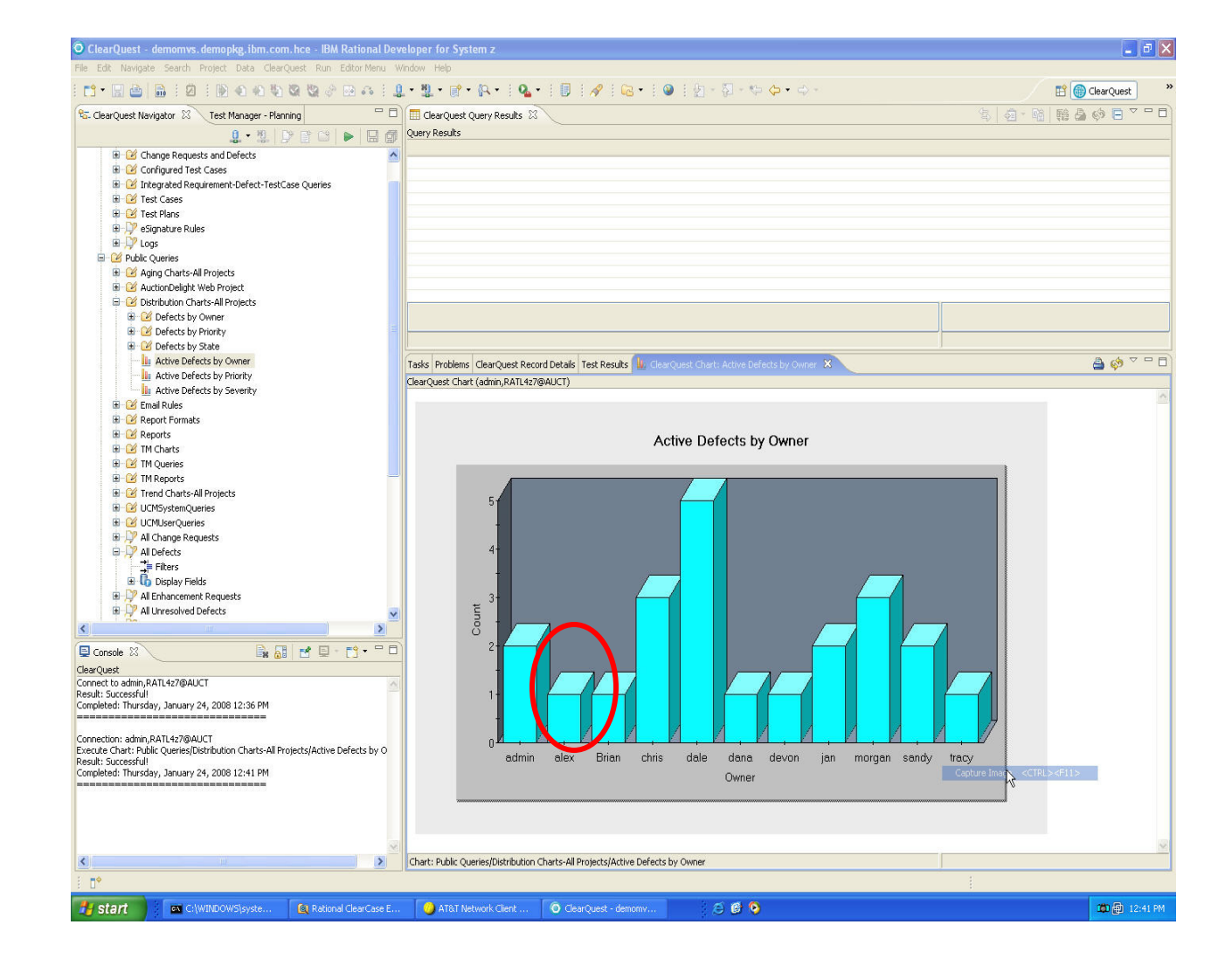

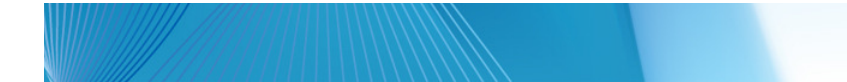

## **Project Lead**

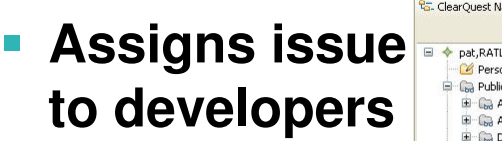

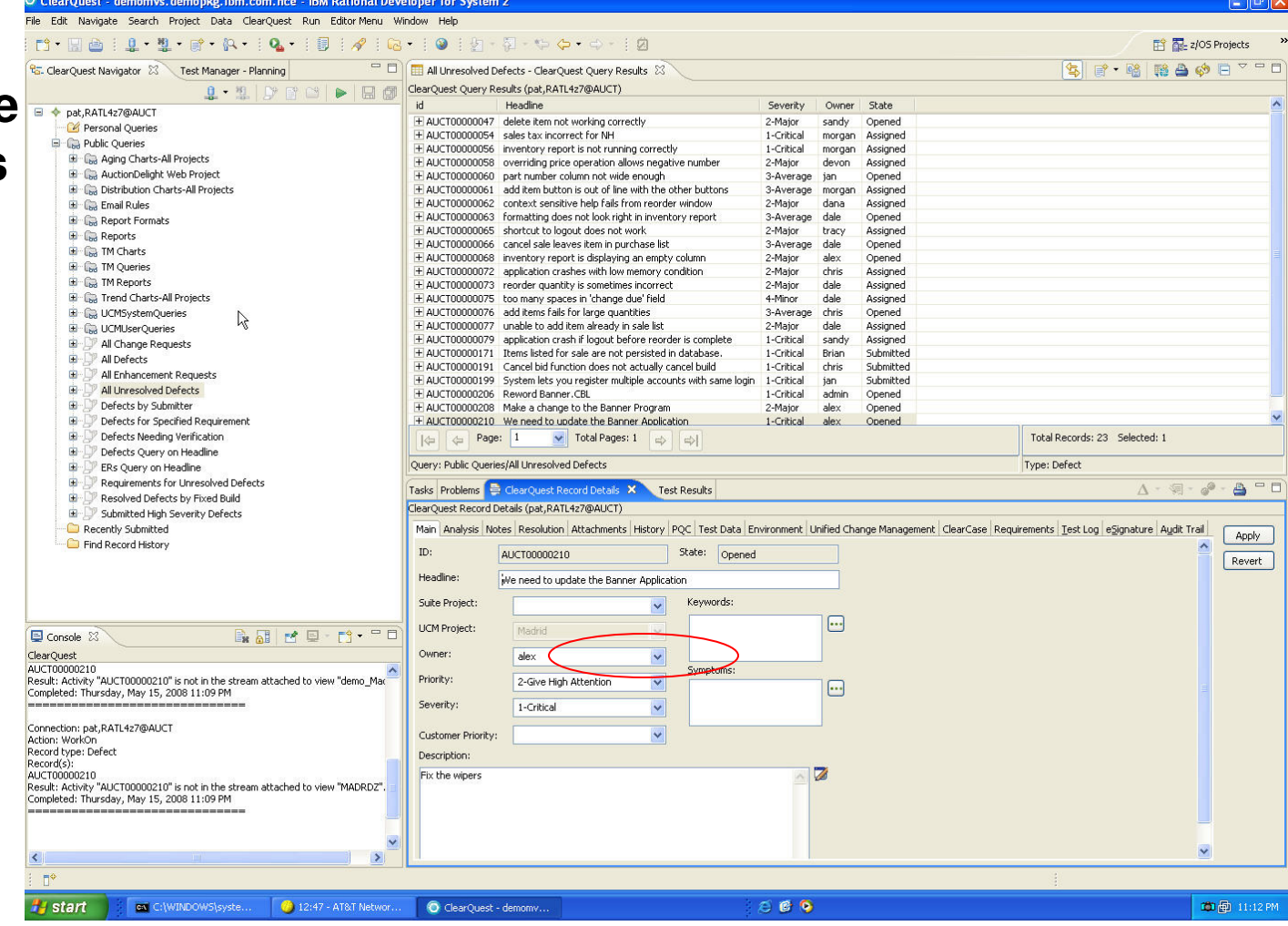

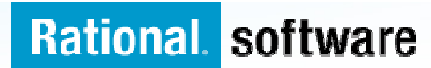

#### **Developers Alex, mchao**

- $\Box$  **Notified by:**
	- $-$  Email, or
	- ClearQuest to-do
- **Propens issue in RDz**
	- $-$  Marks it as  $\overline{\phantom{a}}$ "opened"
	- $-$  Investigates issue

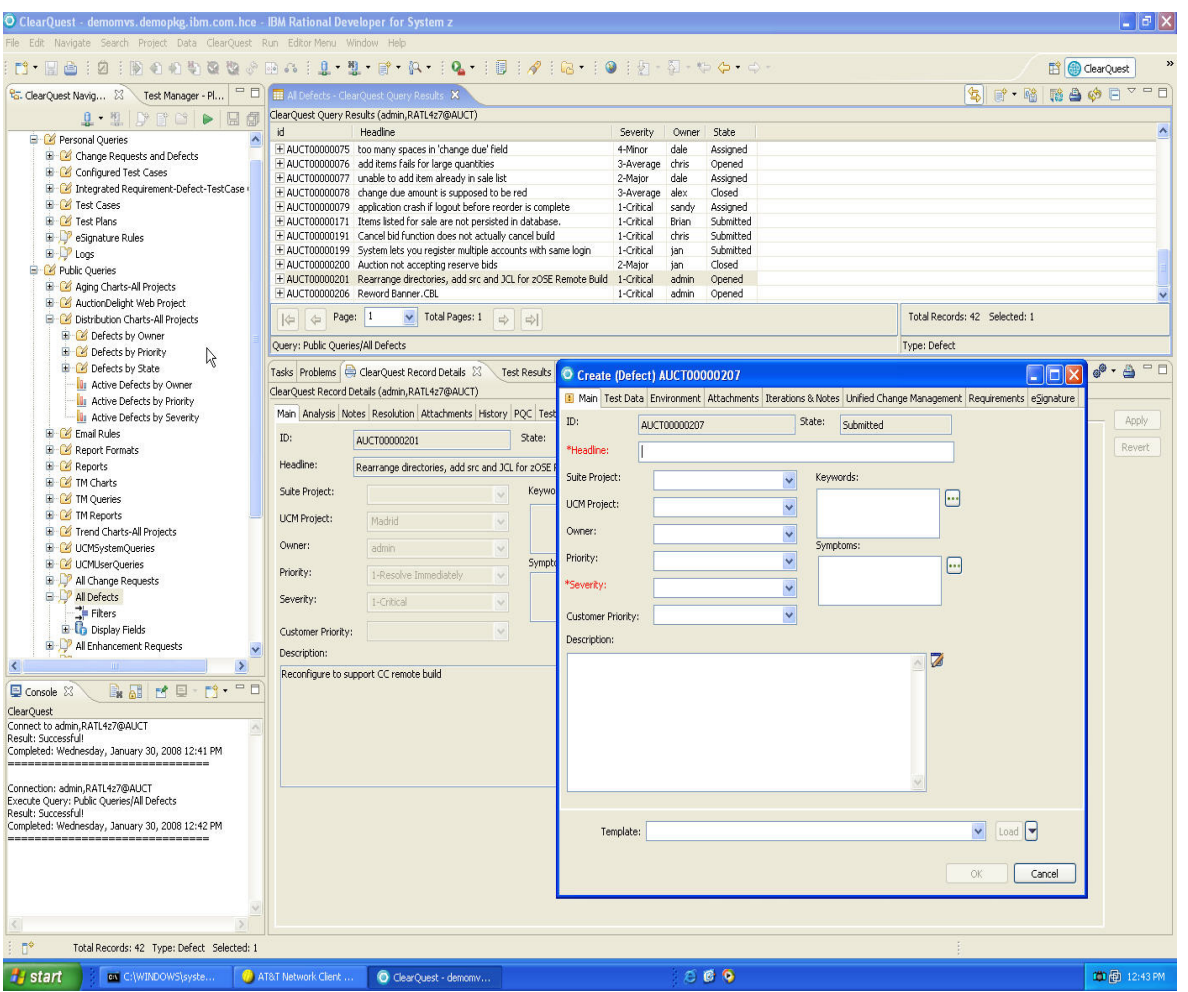

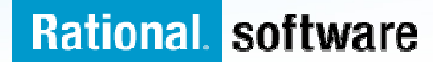

## **Development team**

#### **Researches problem**

- Locates problem file
- –Reviews history
- – Identifies 3 changes:
- Java Source (assign to developer alex)
- COBOL Source and Copybook (assign to developer mchao)

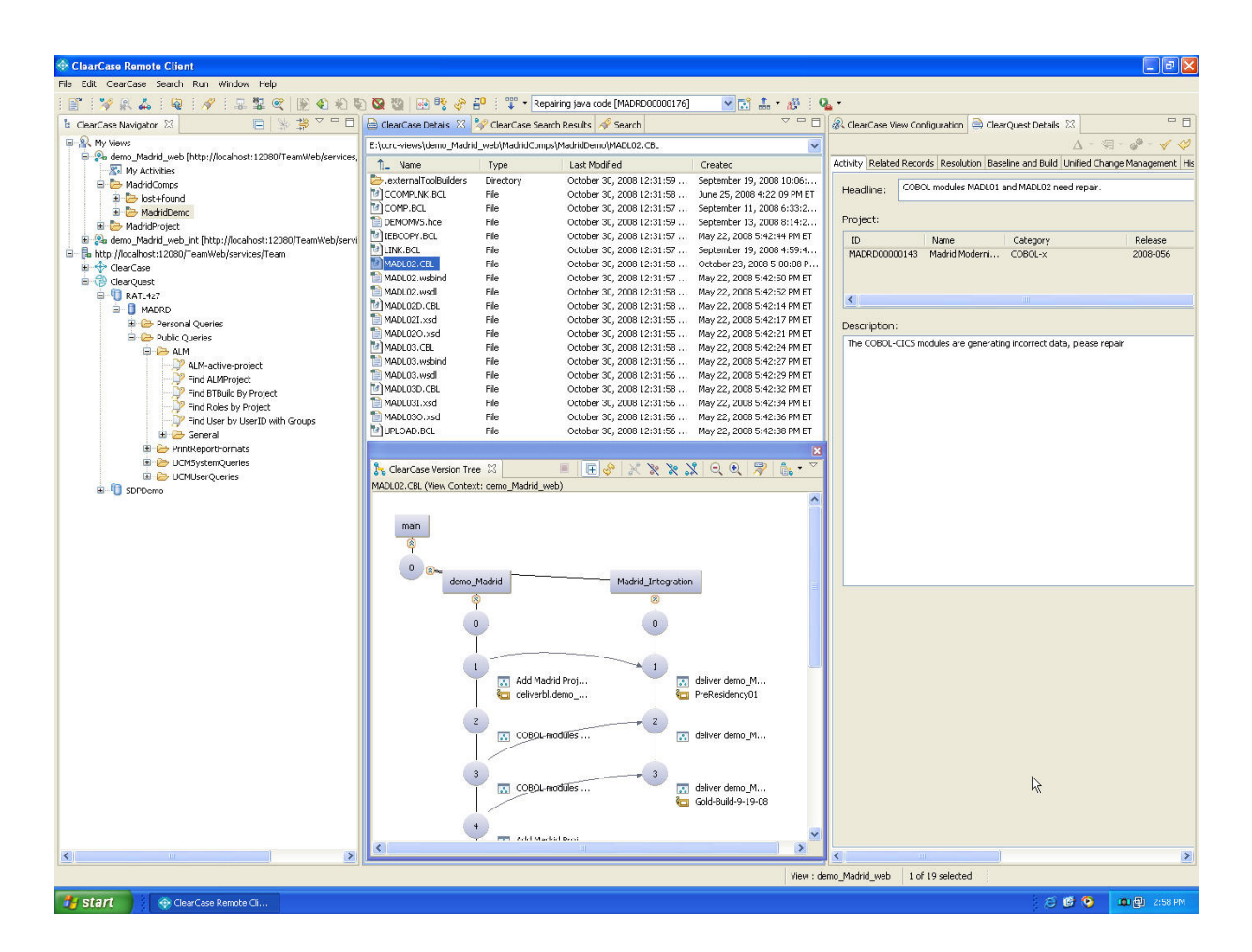

## **Java Component**

#### **Java developer Alex Uses RDz to modify Java components**

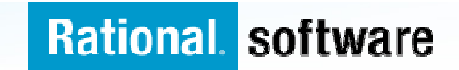

### **Java Developer Alex joins Project from RDZ**

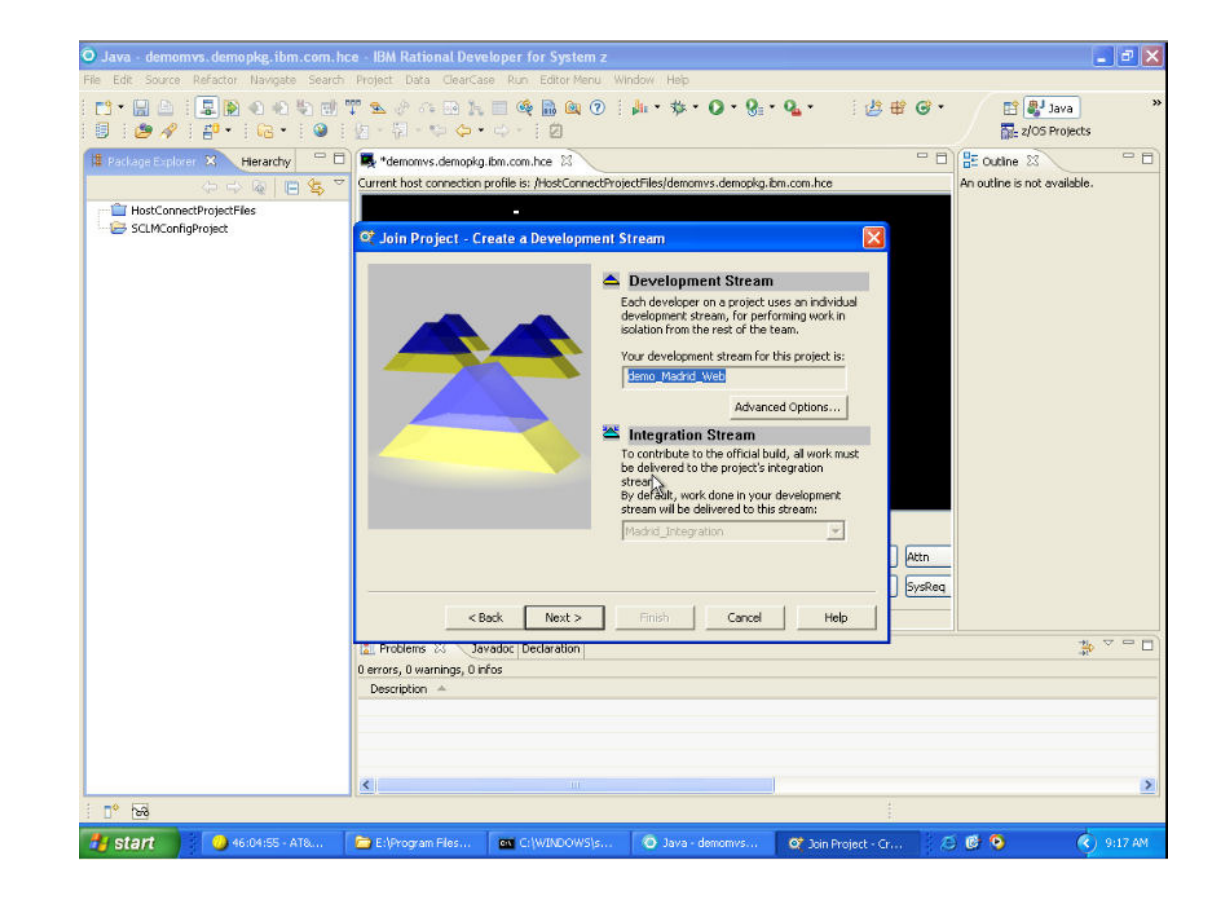

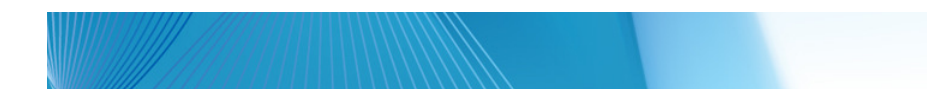

#### **Locates the java source**

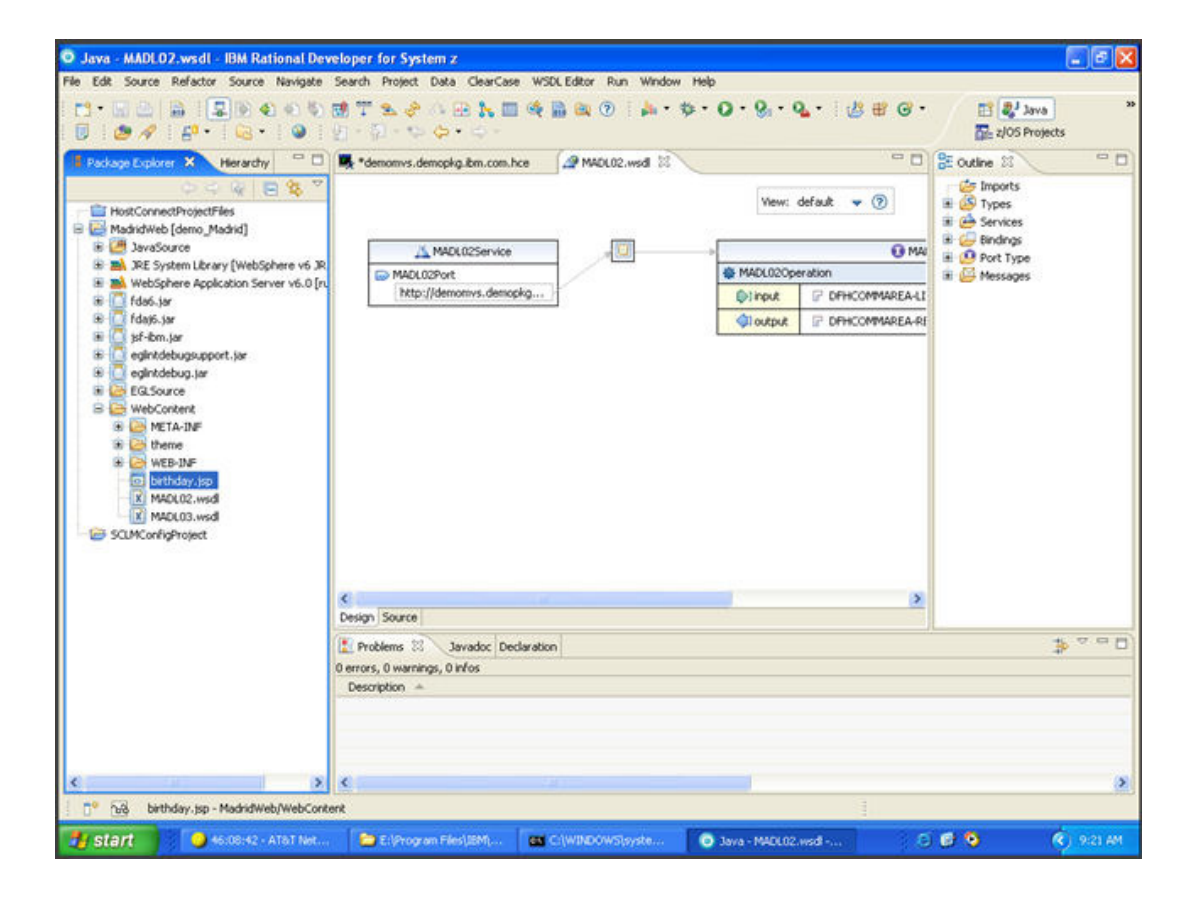

#### **Checks out and Performs Modifications**

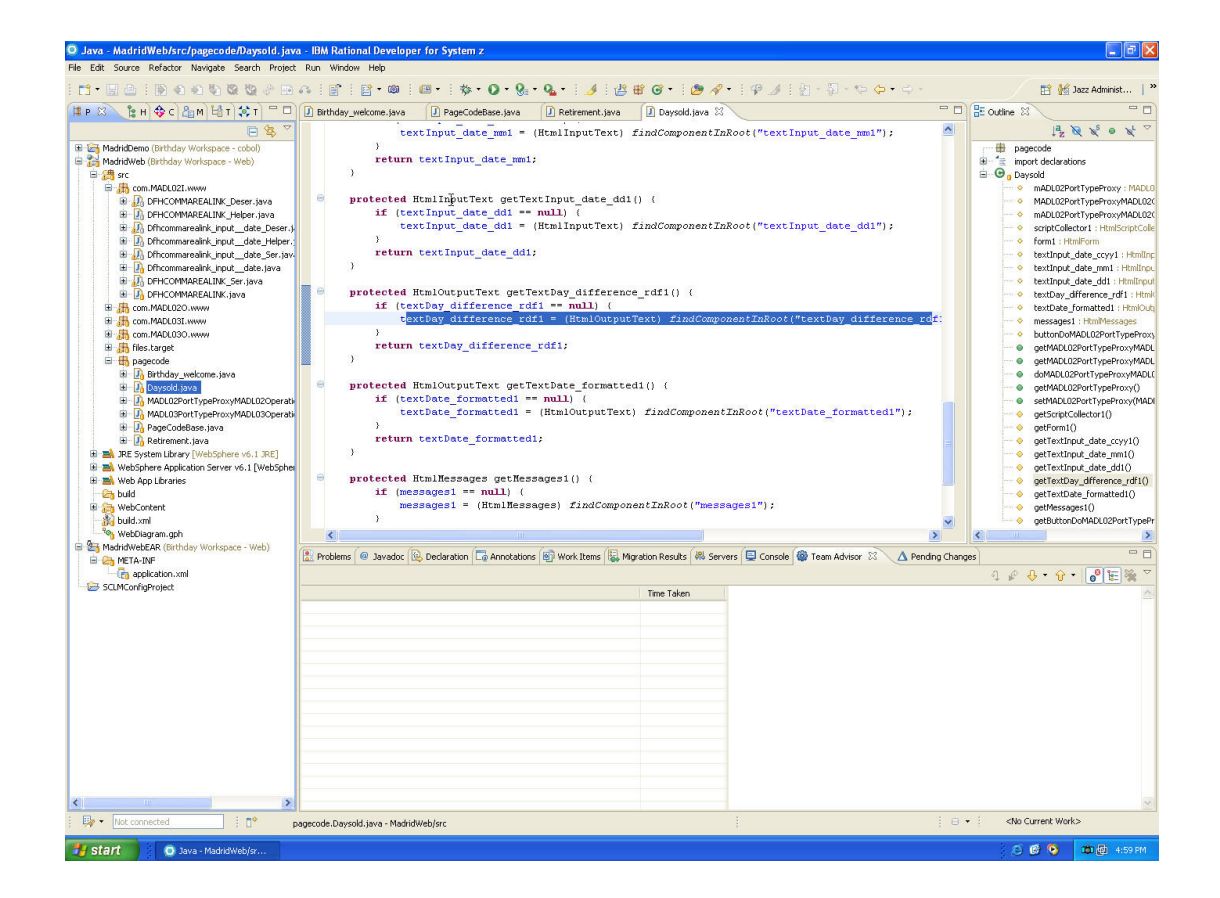

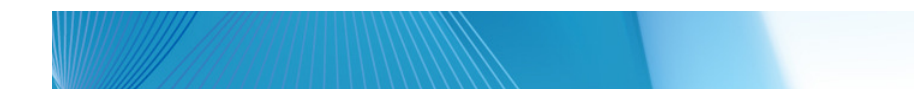

### **Checks java source back in**

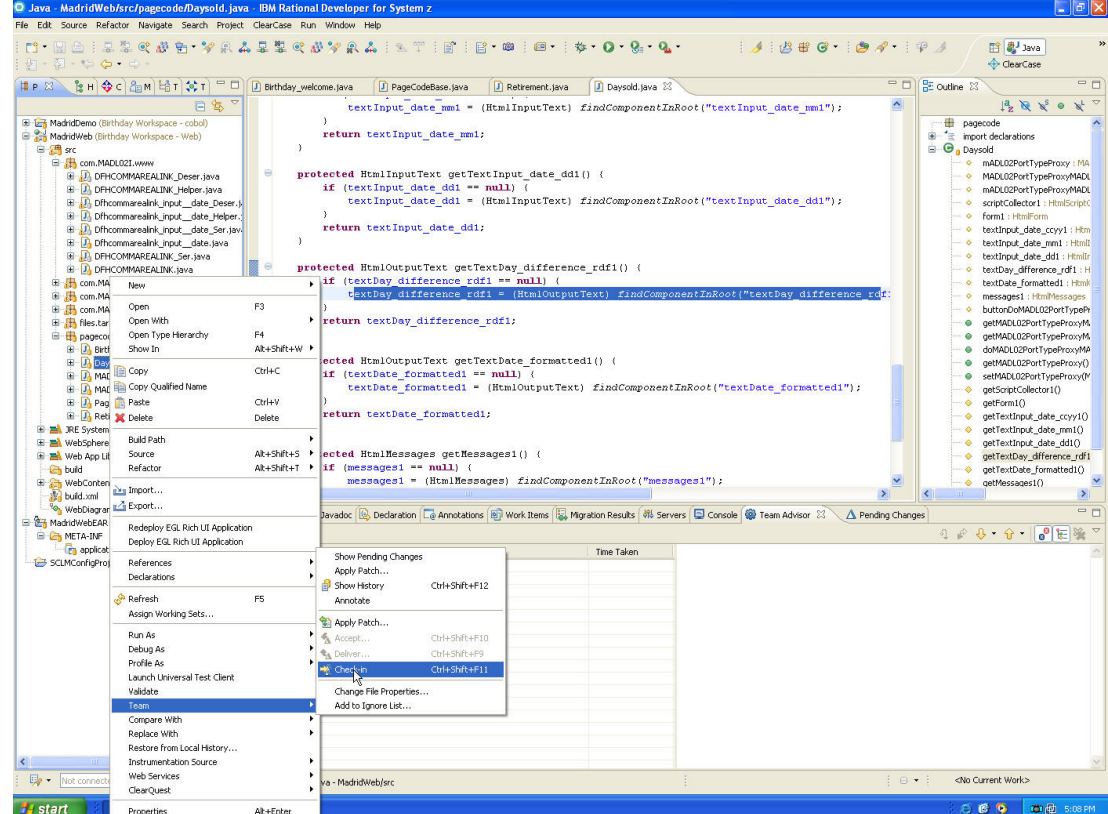

## **z/OS Component**

#### **z/OS Developer Mike uses TSO Client for COBOL and copybook modification**

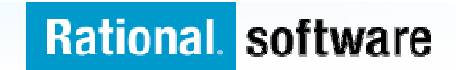

#### **Create ClearCase Stream and view from ISPF**

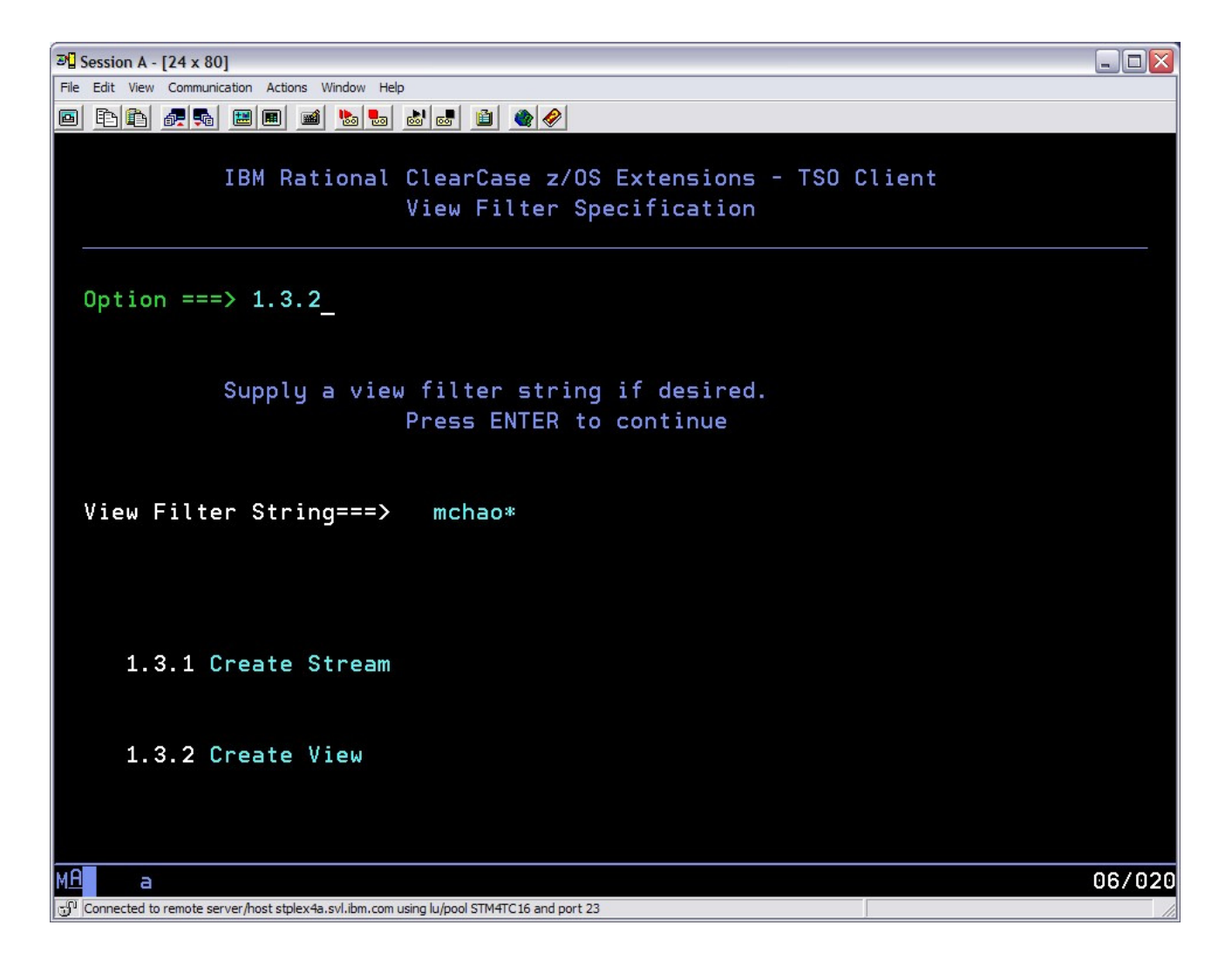

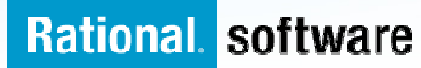

## **Creating Steam**

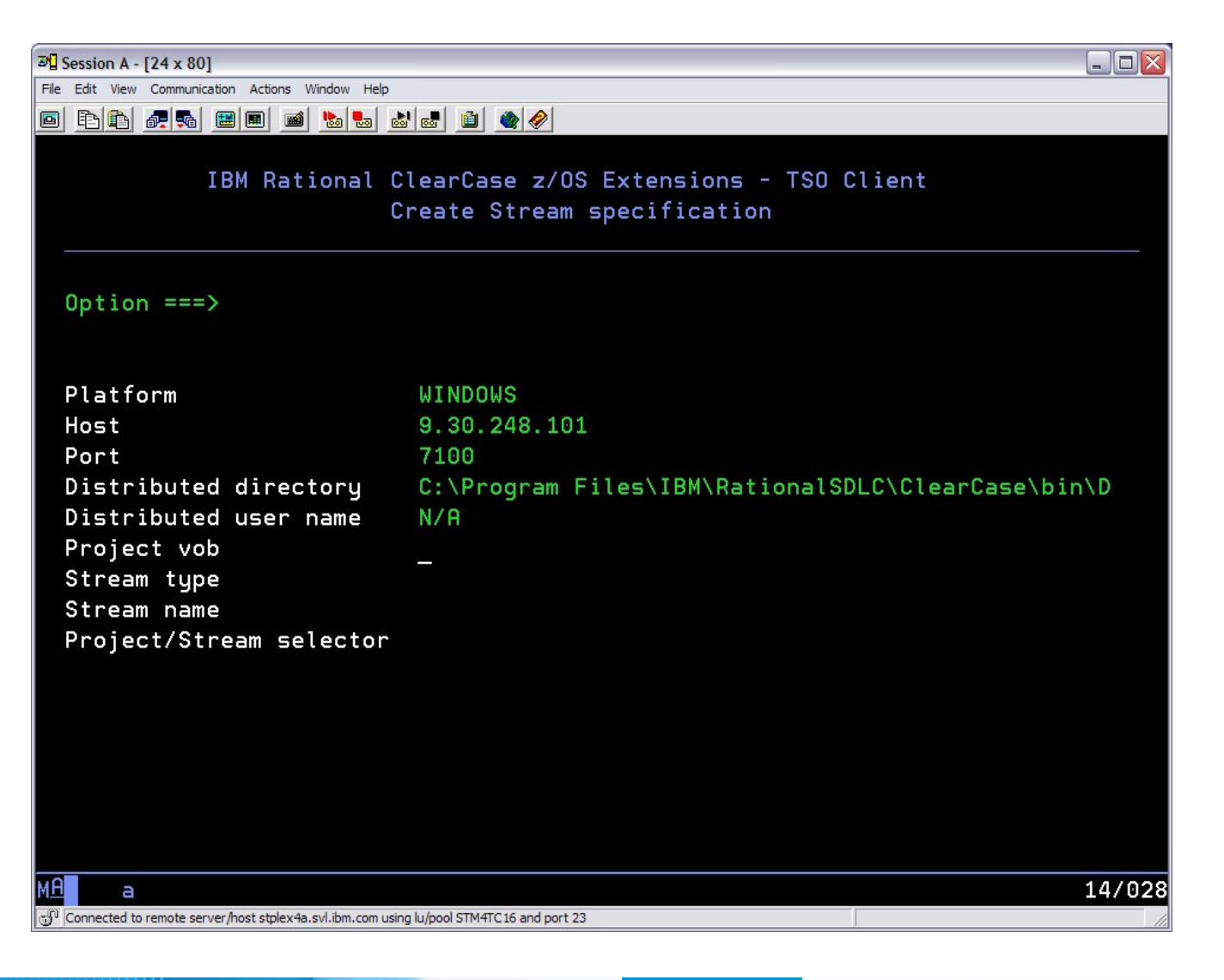

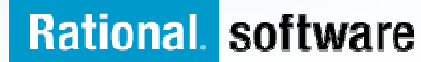

### **Create View**

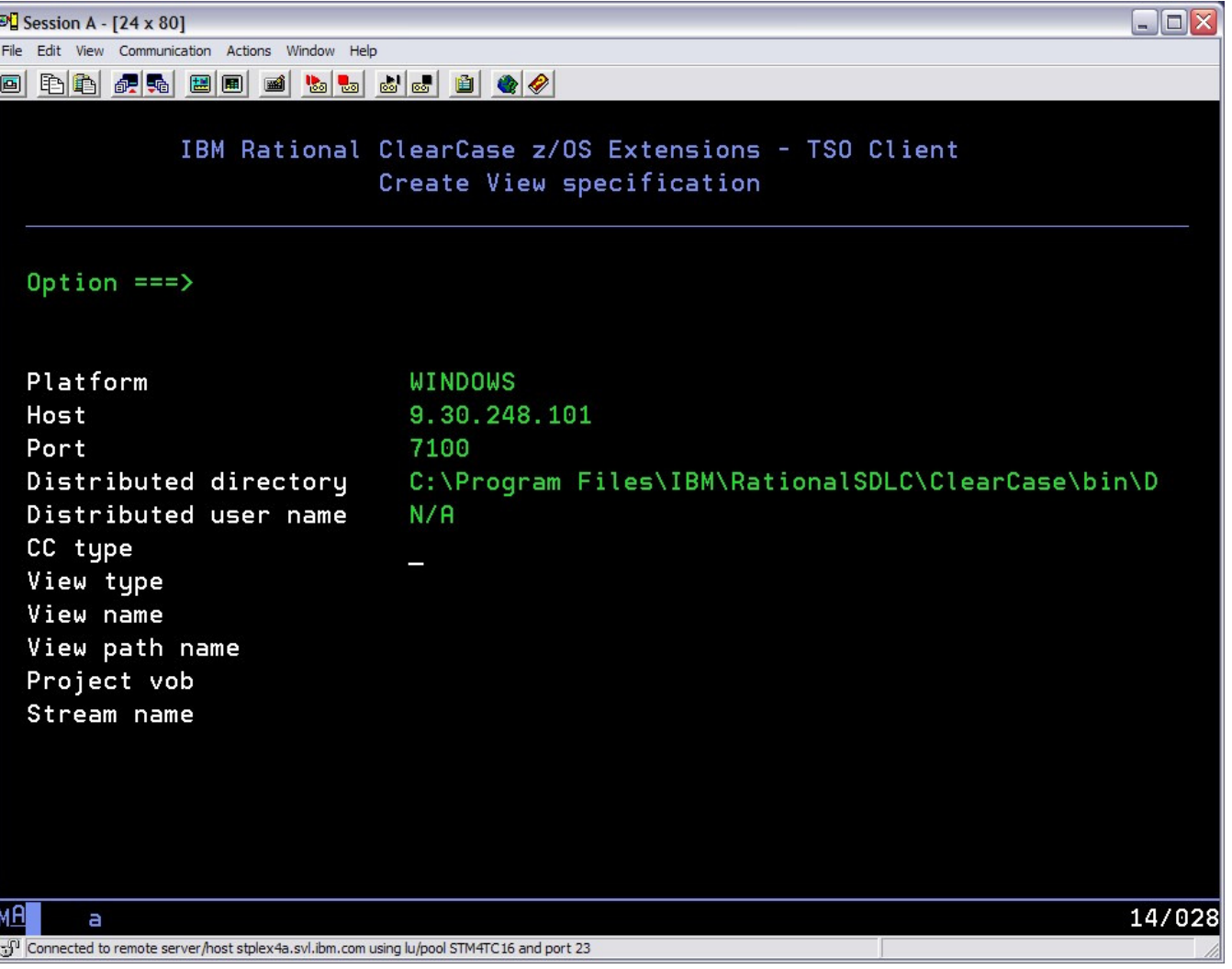

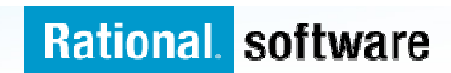

#### **Select the Copybook Dataset**

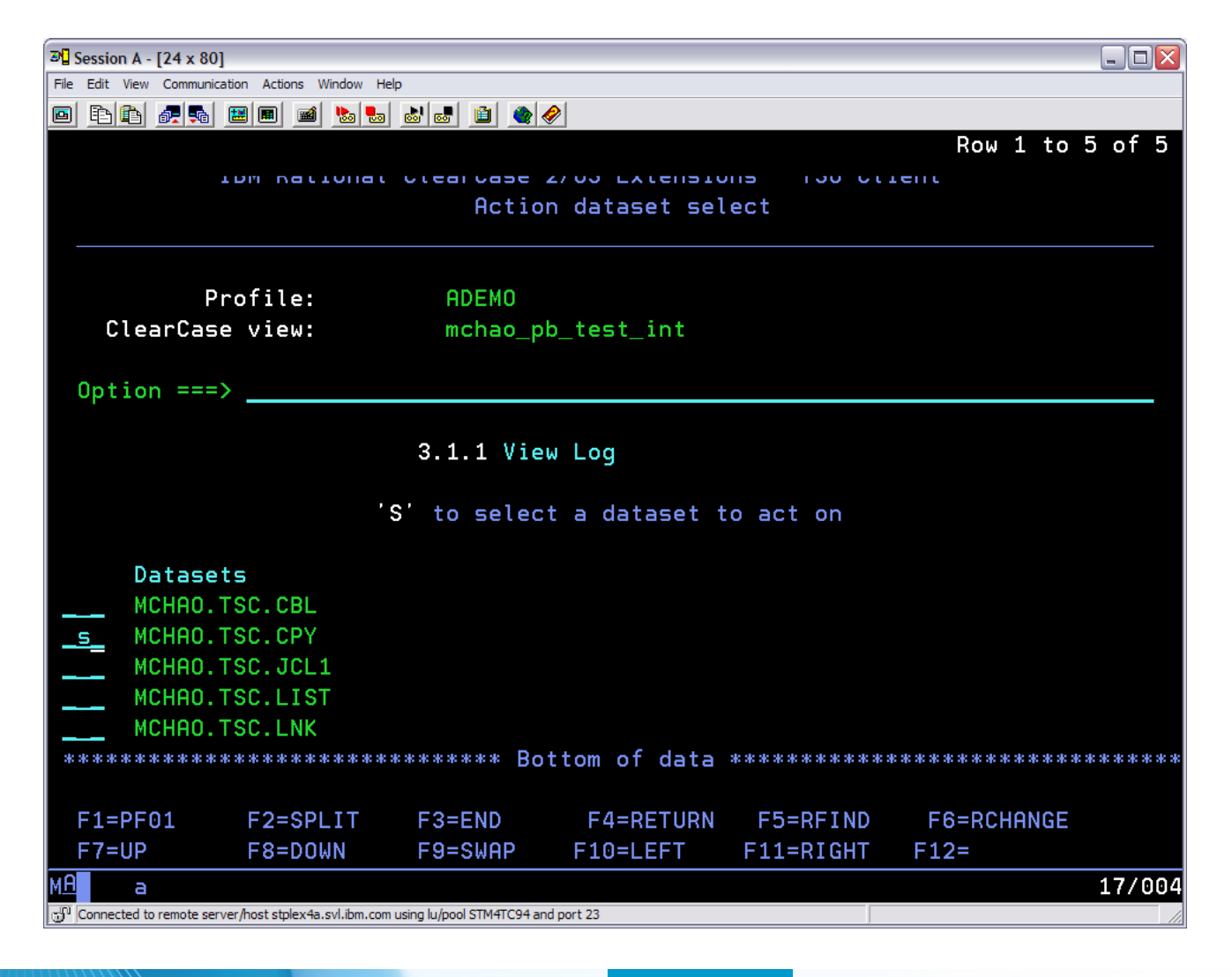

#### **Check out the Copybook**

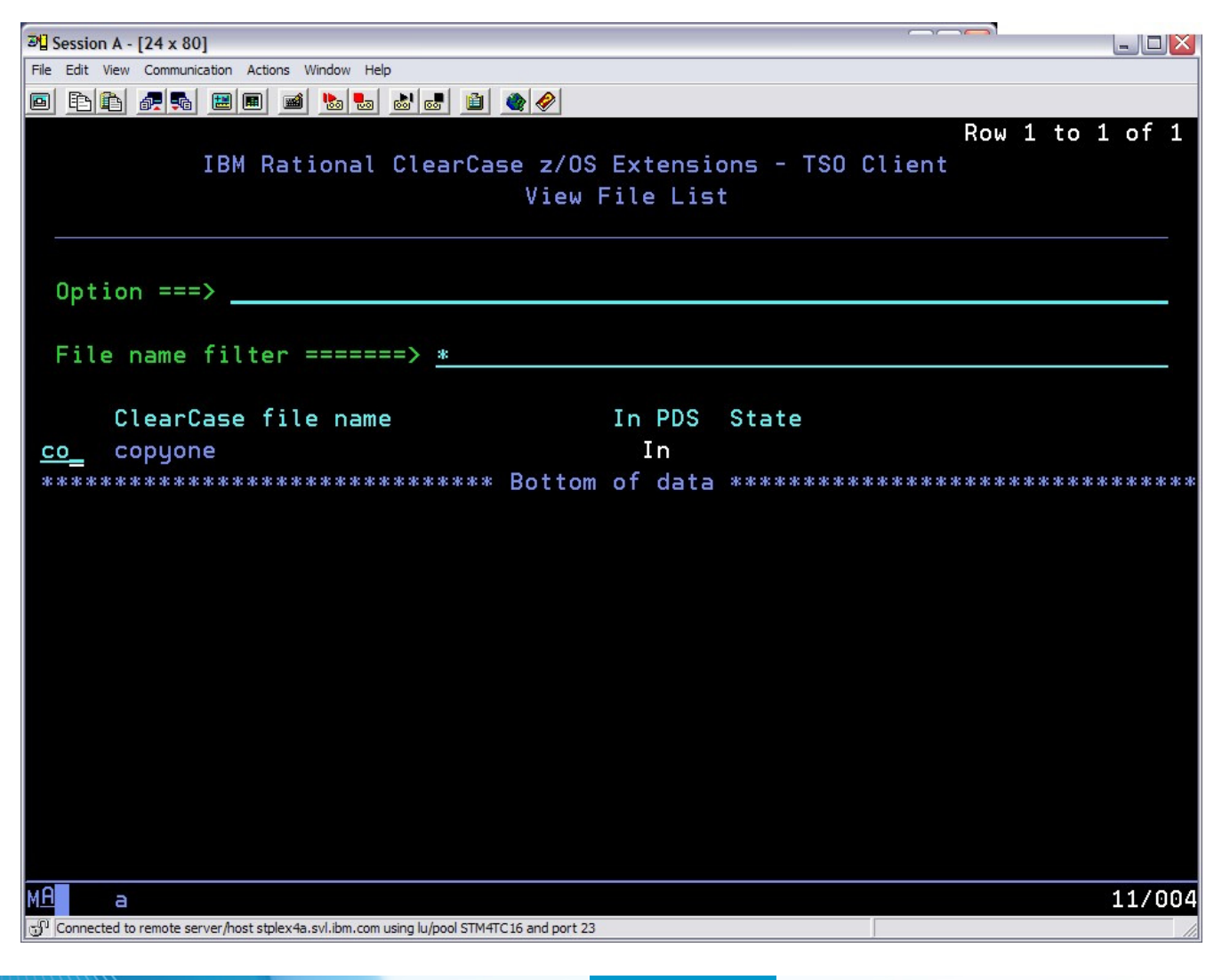

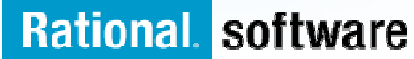

### **Modify the Copybook**

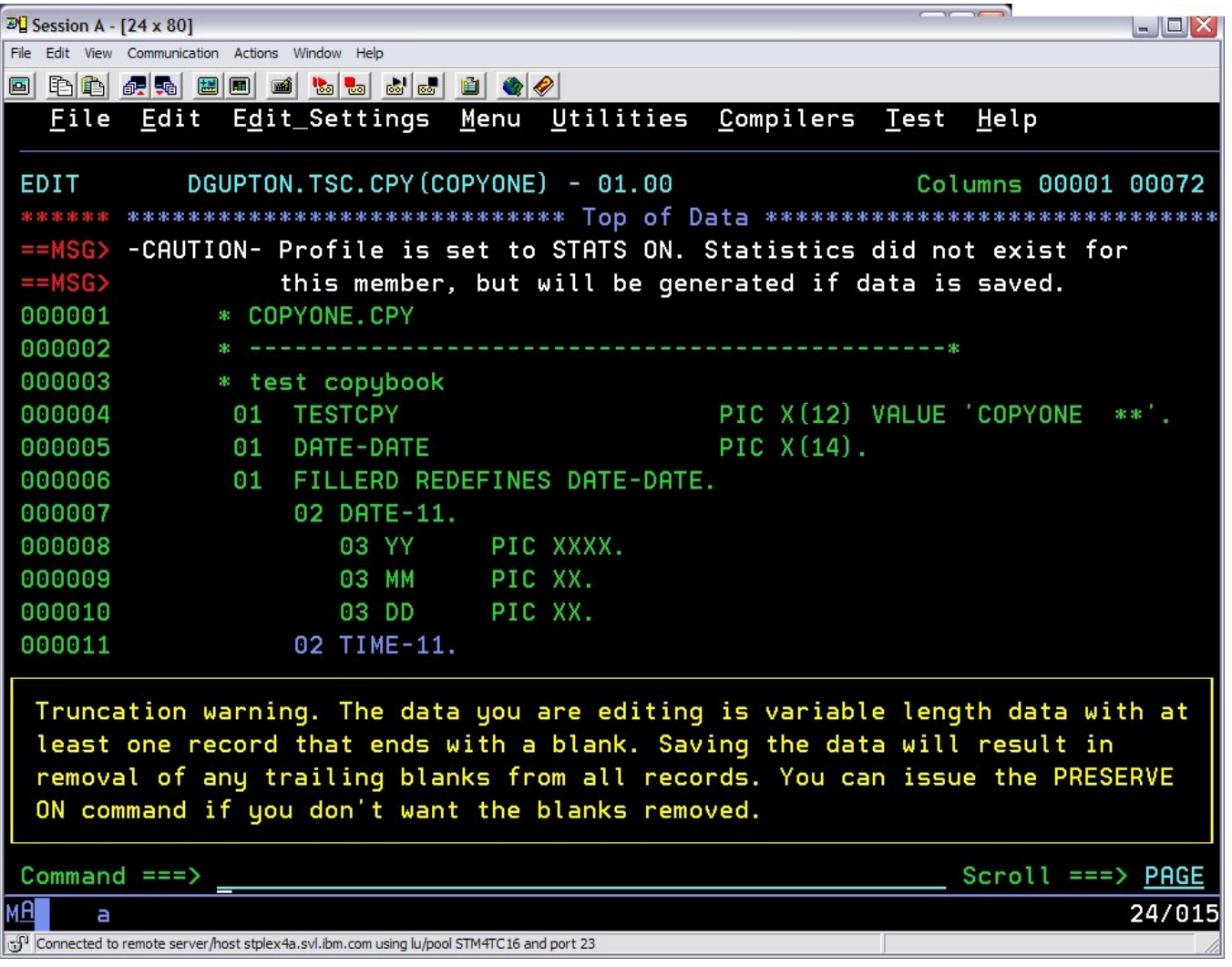

#### **Perform Impact Analysis**

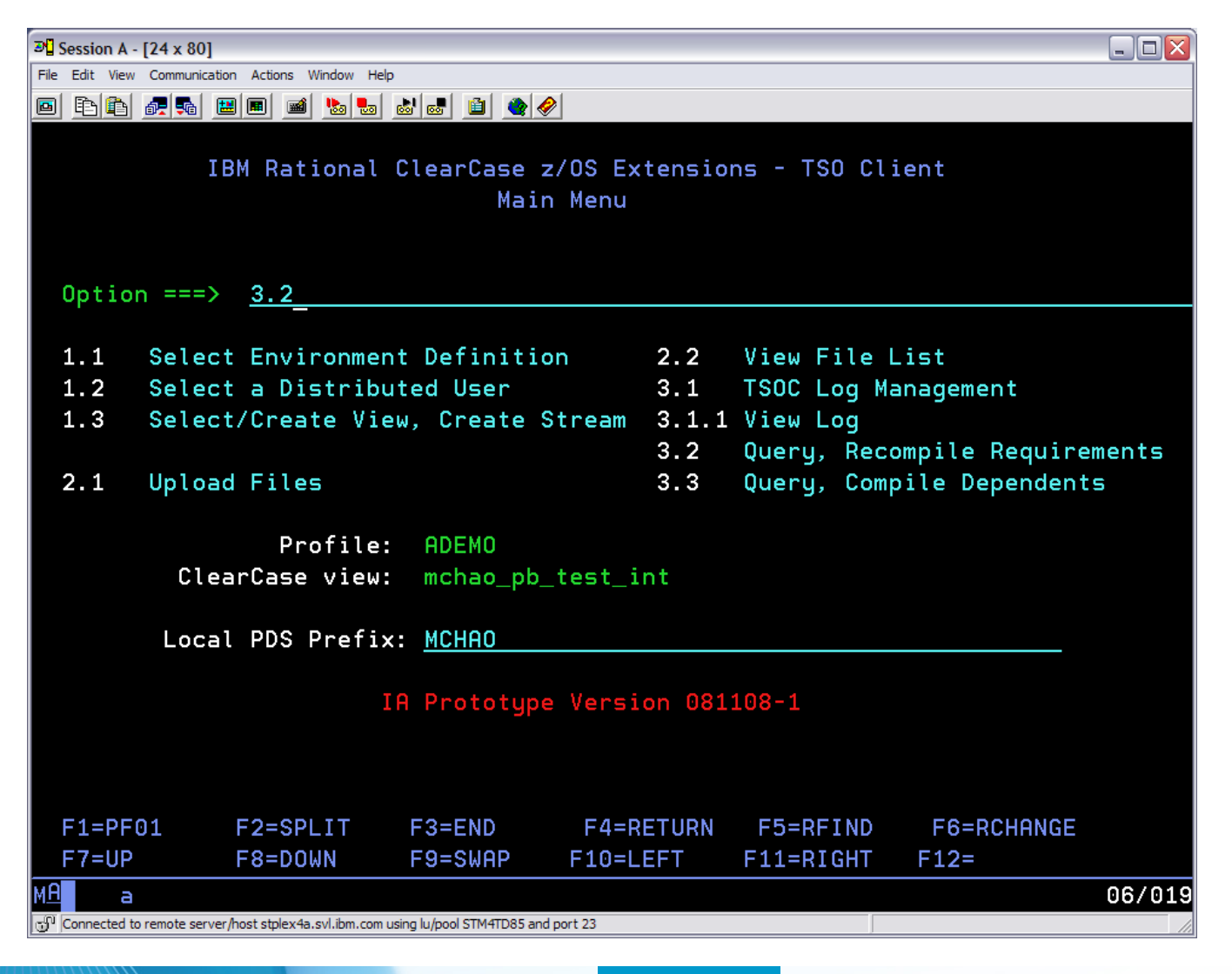

### **Select the Copybook**

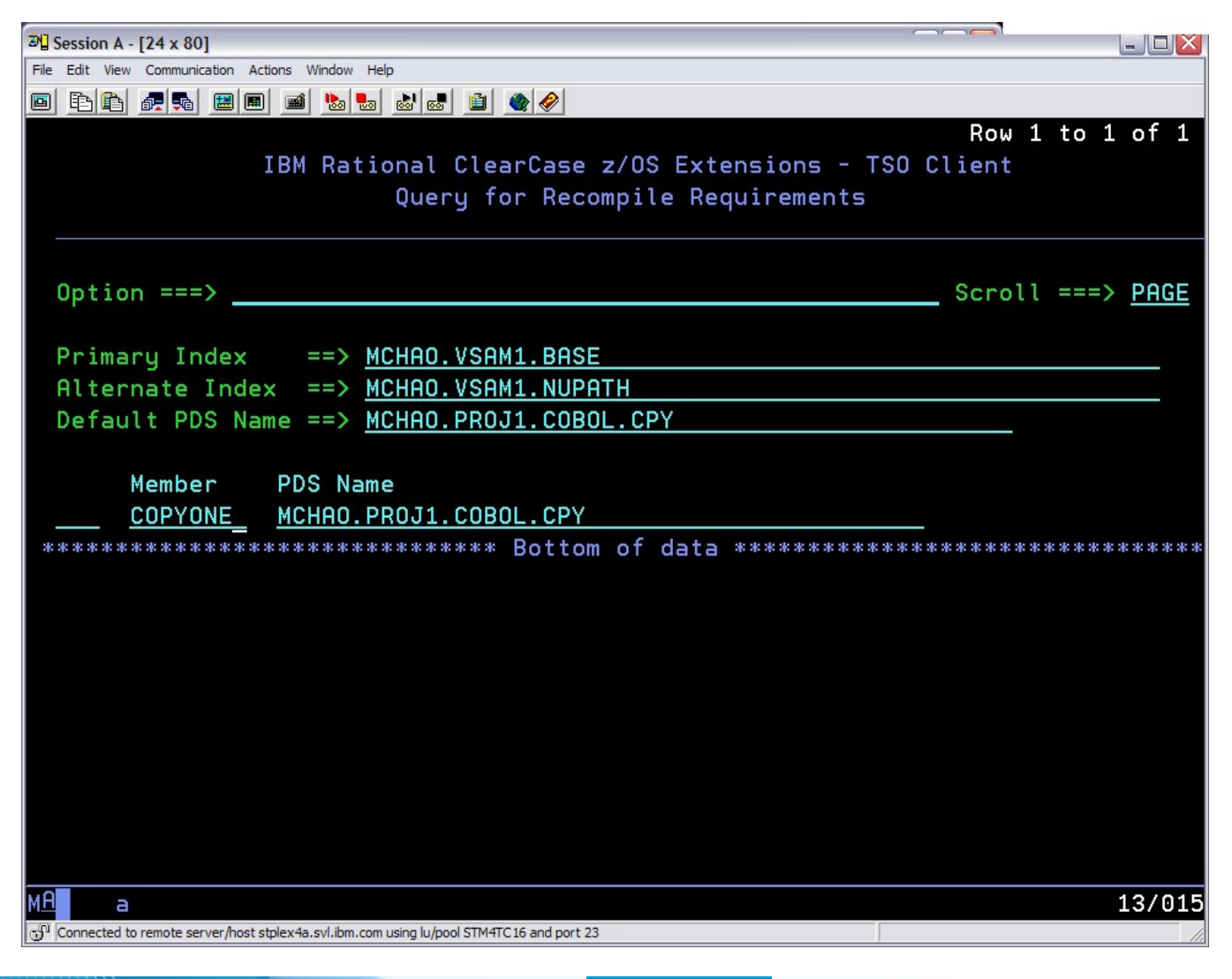

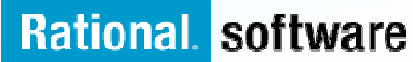

#### **ClearCase identifies PGM1 and PGM2 as dependents**

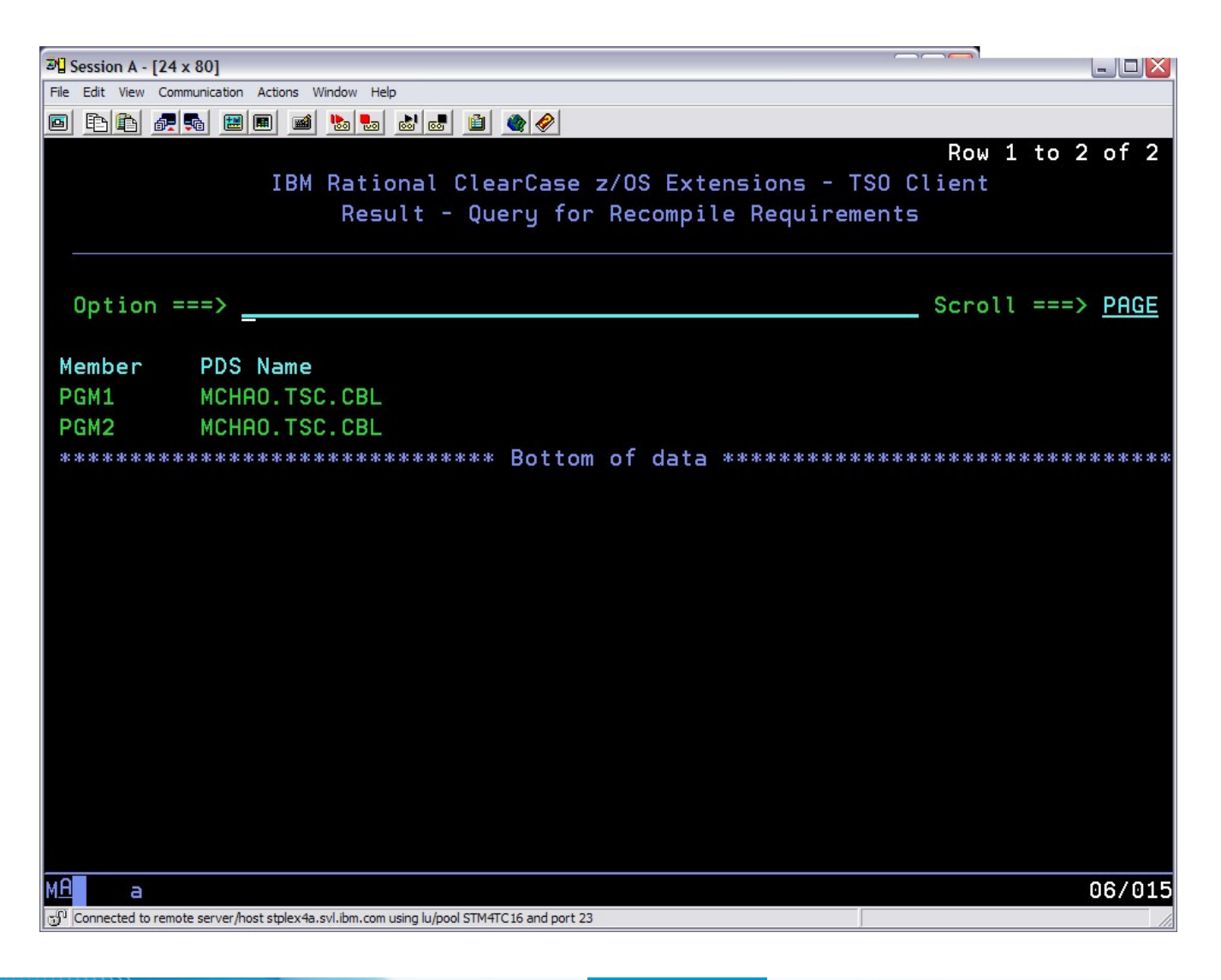

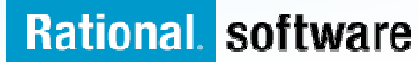

#### **Using ClearCase to manage build of affected members**

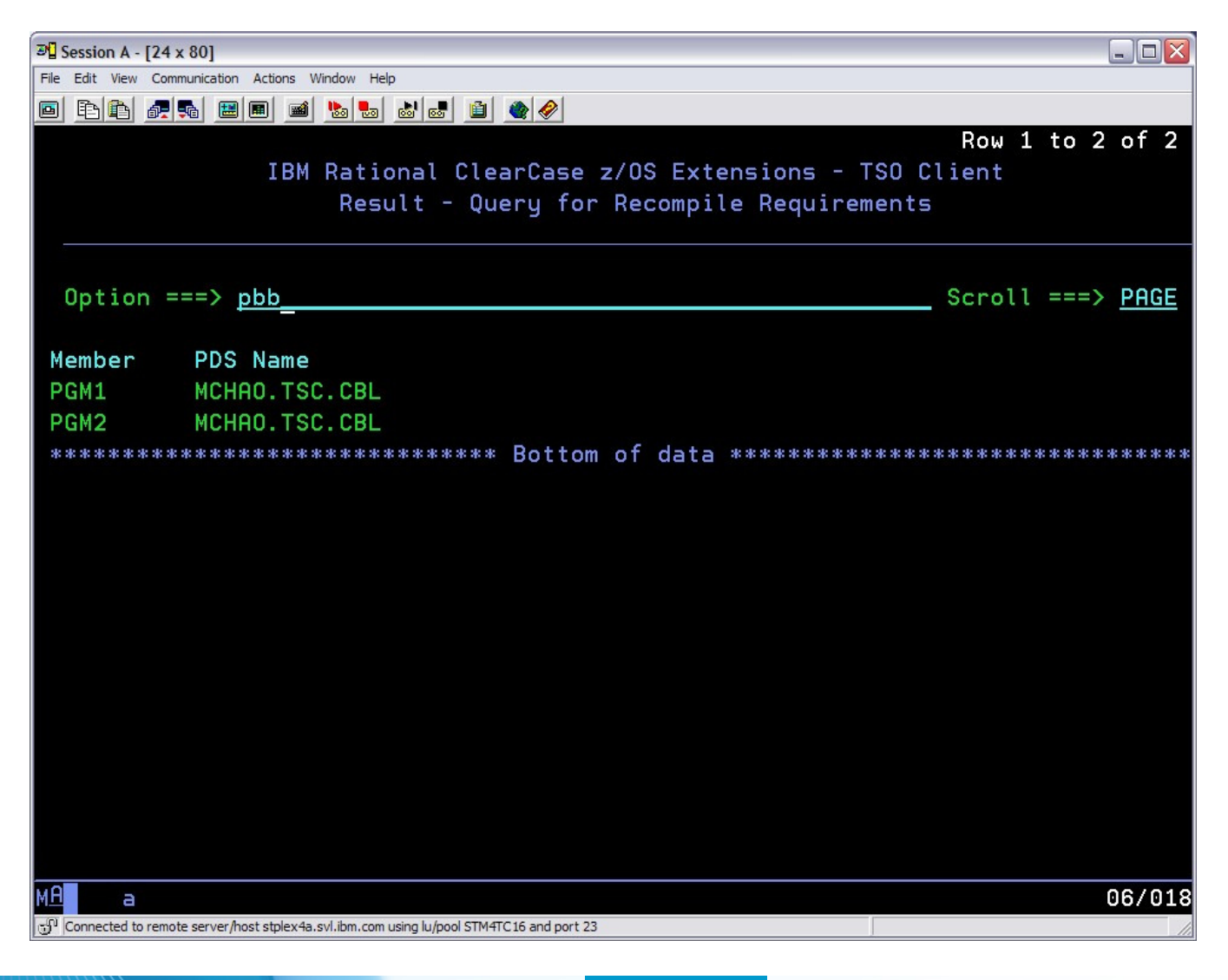

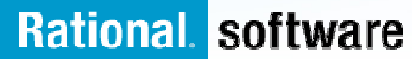

## **Making a Change to a Cobol Program**

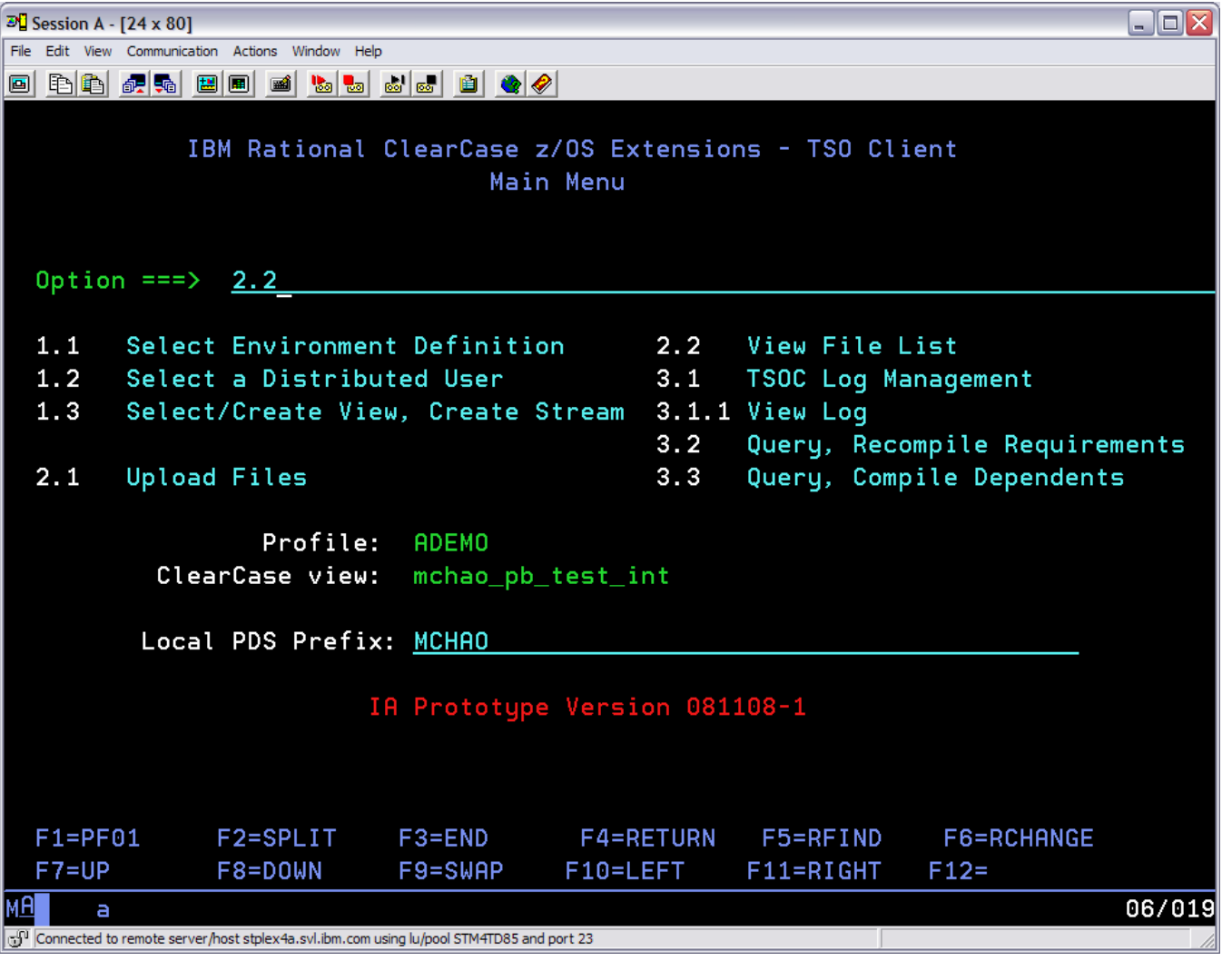

## **Viewing Cobol Member List**

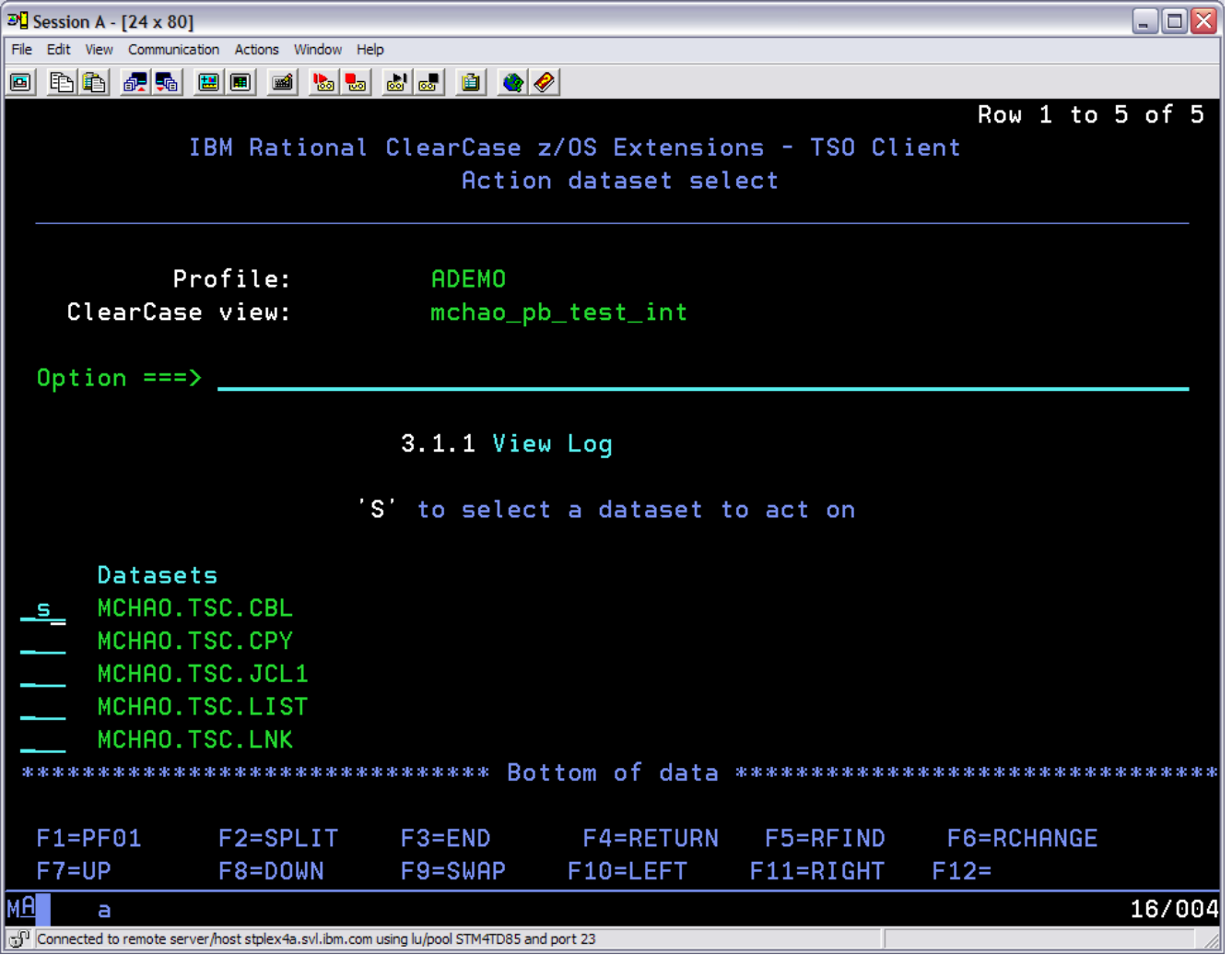

### **Checking out a Cobol Program**

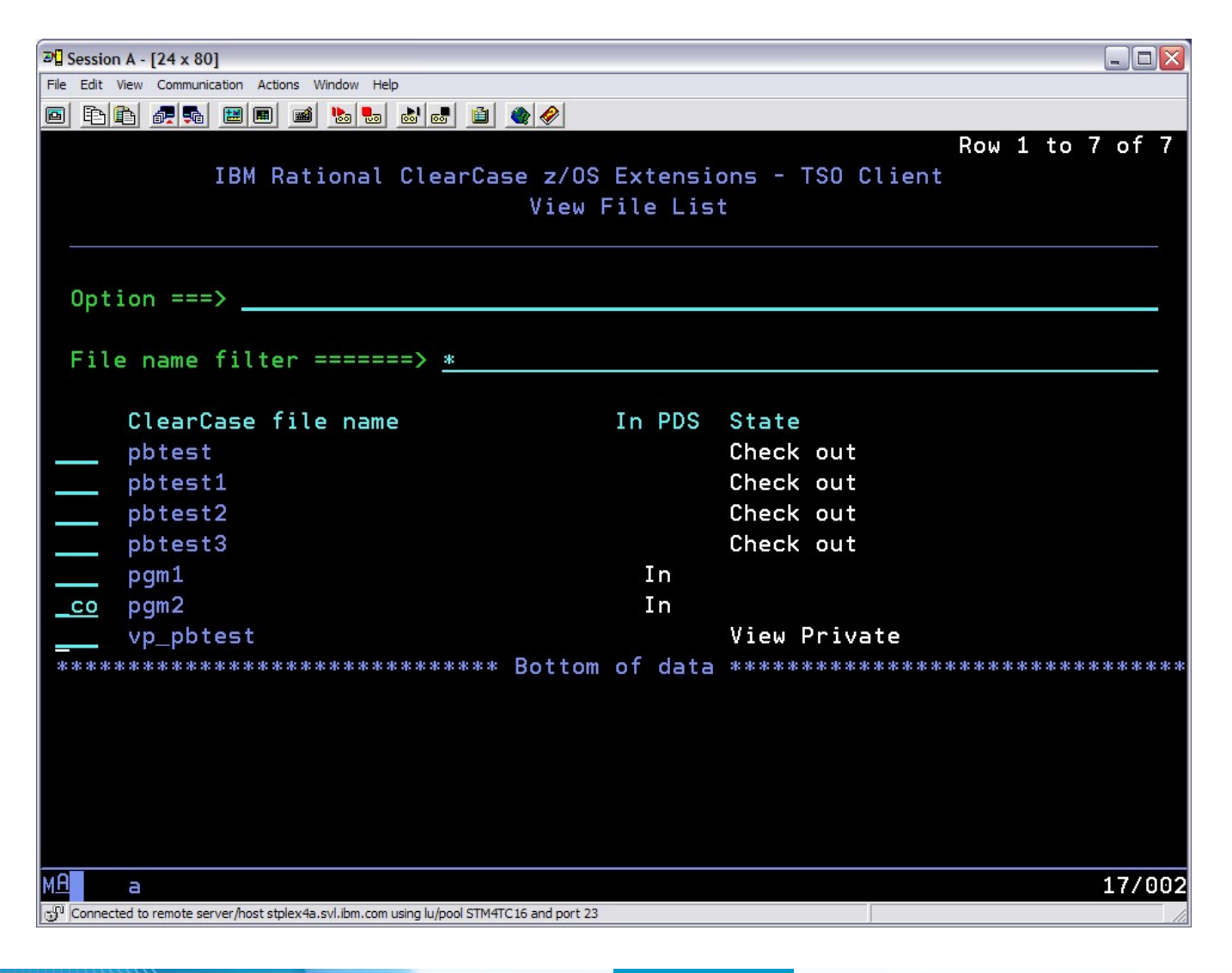

#### **Editing a Cobol Program**

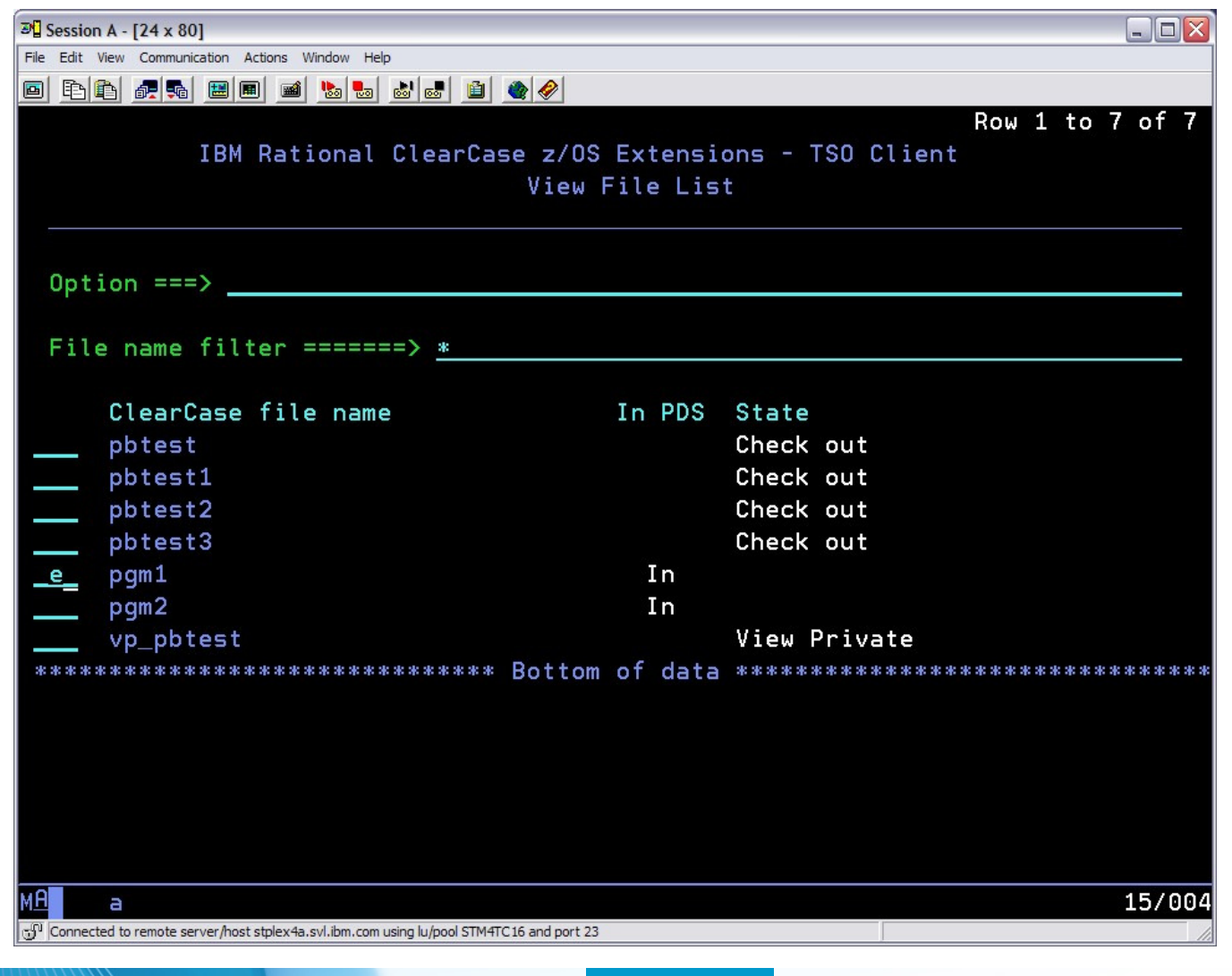

## **Editing a Cobol Program Cont.**

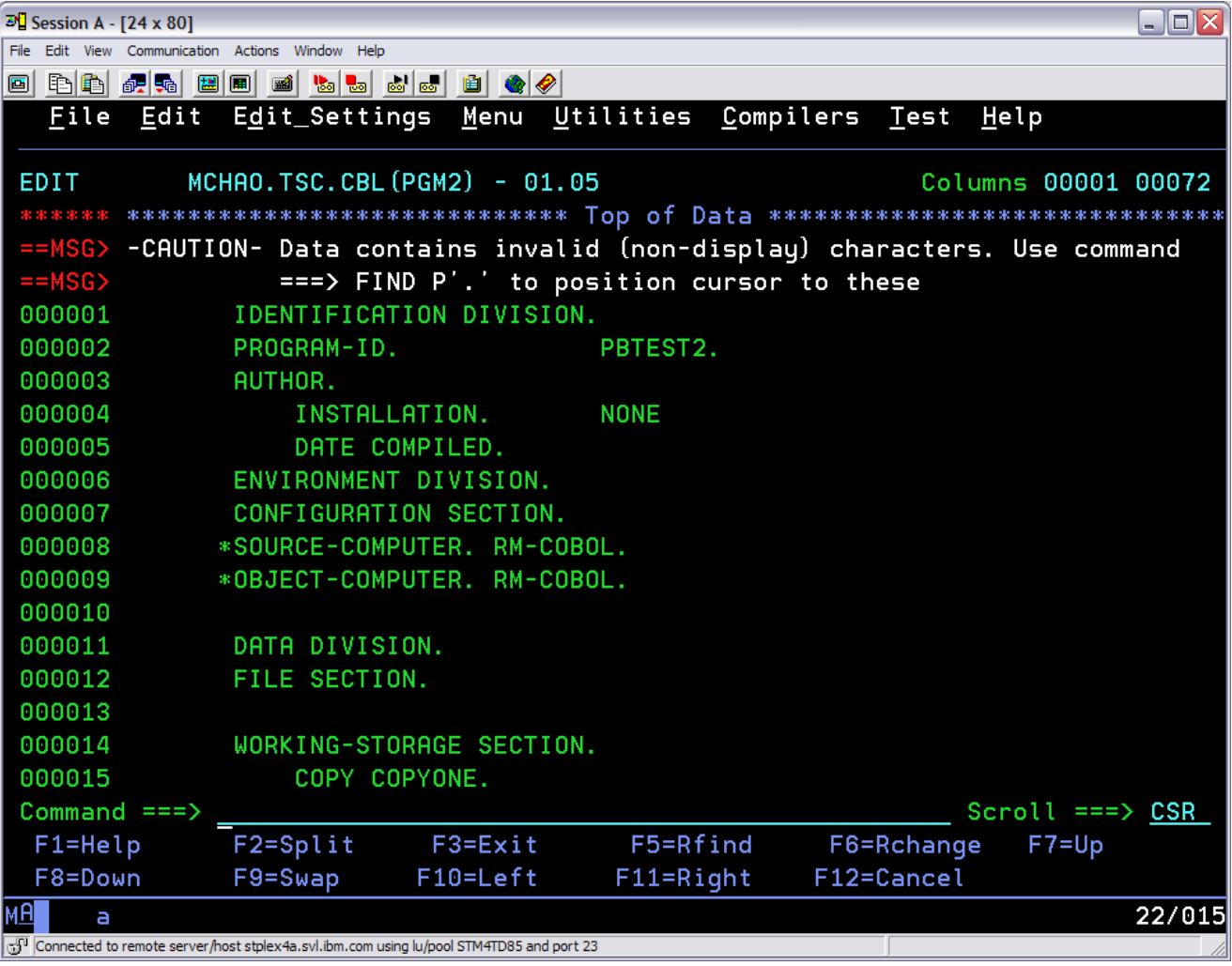

### **Determining Impact of Change**

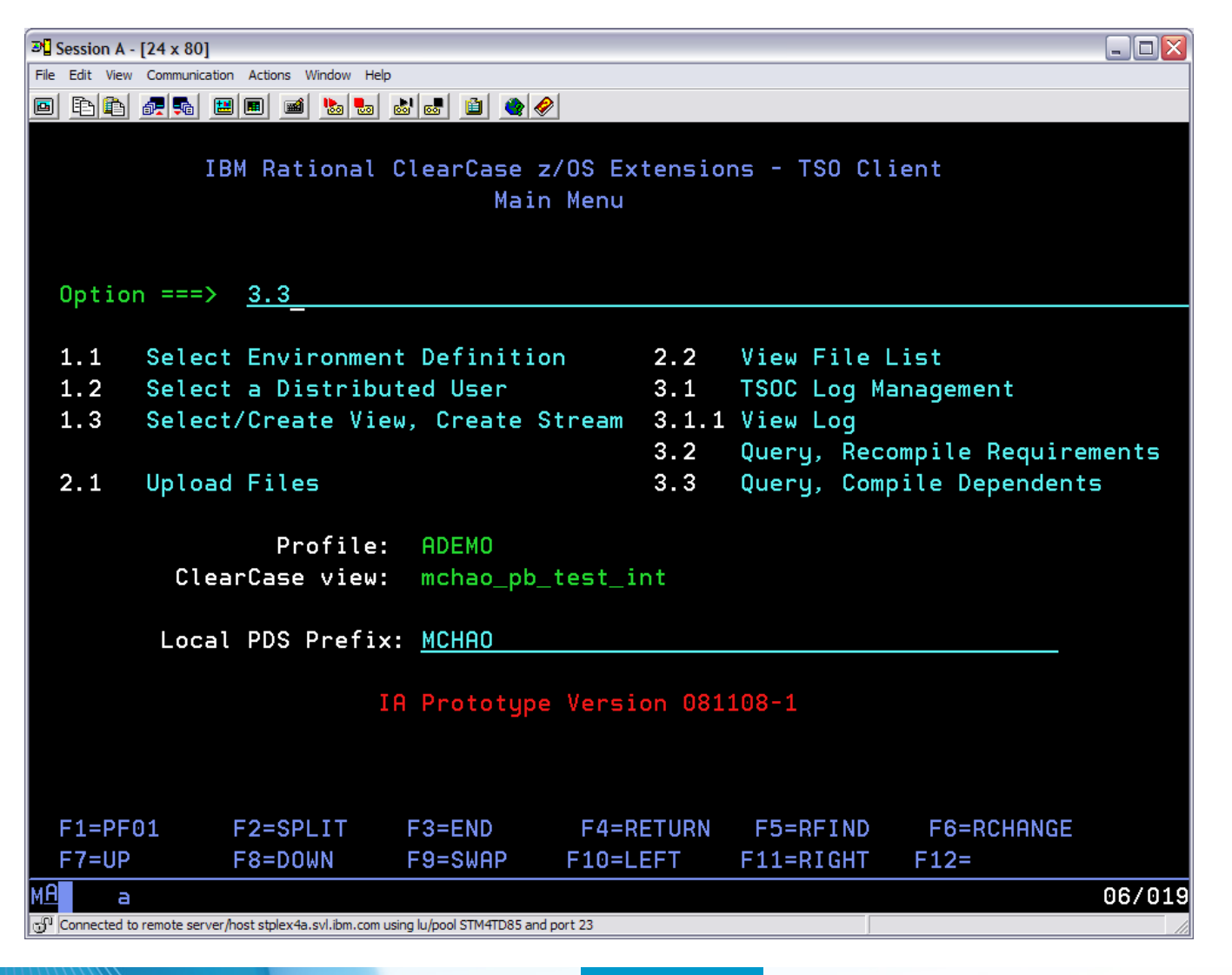

## **Specifying Modified Cobol Program**

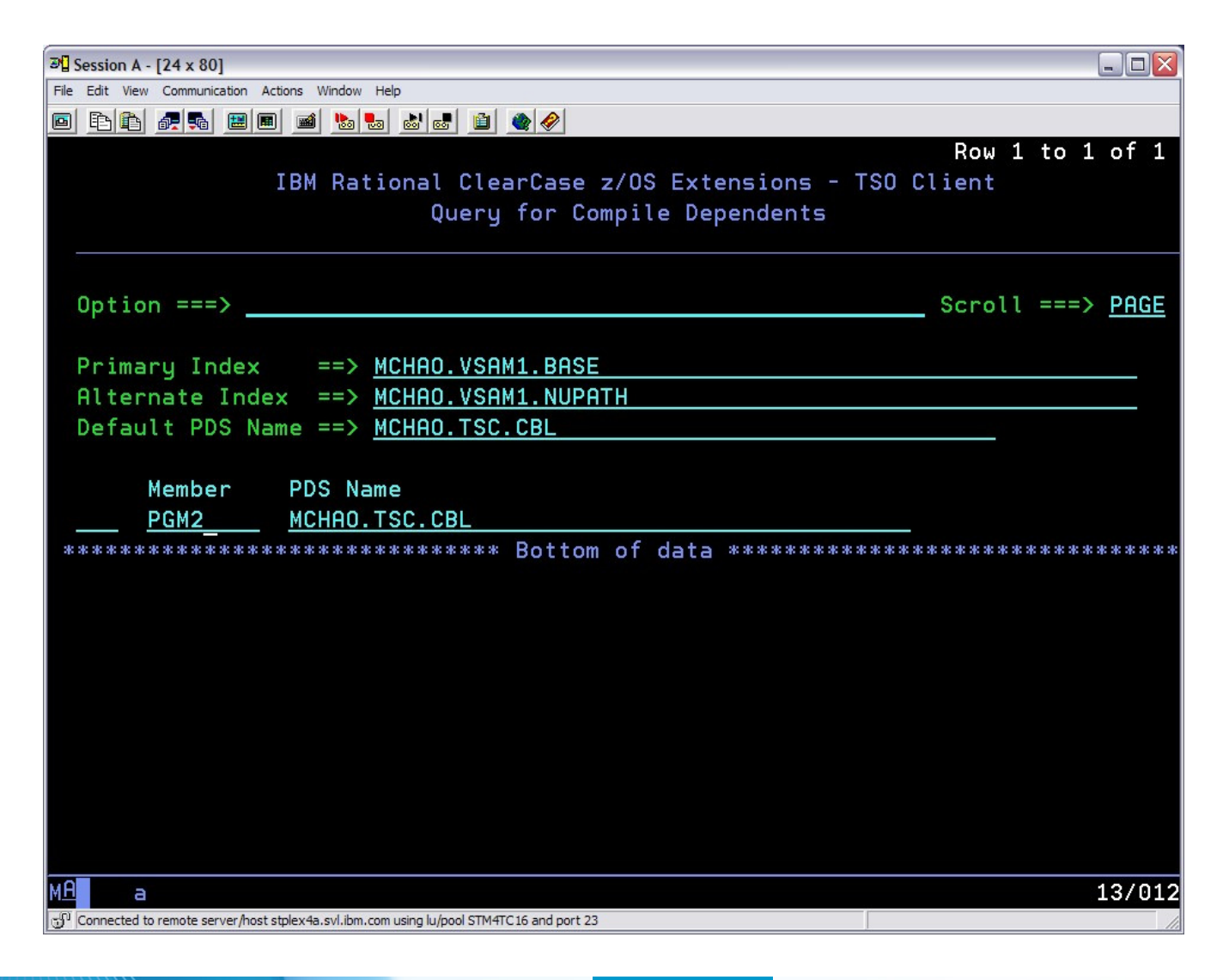

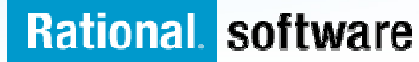

#### **Copy Books Dependant on Program**

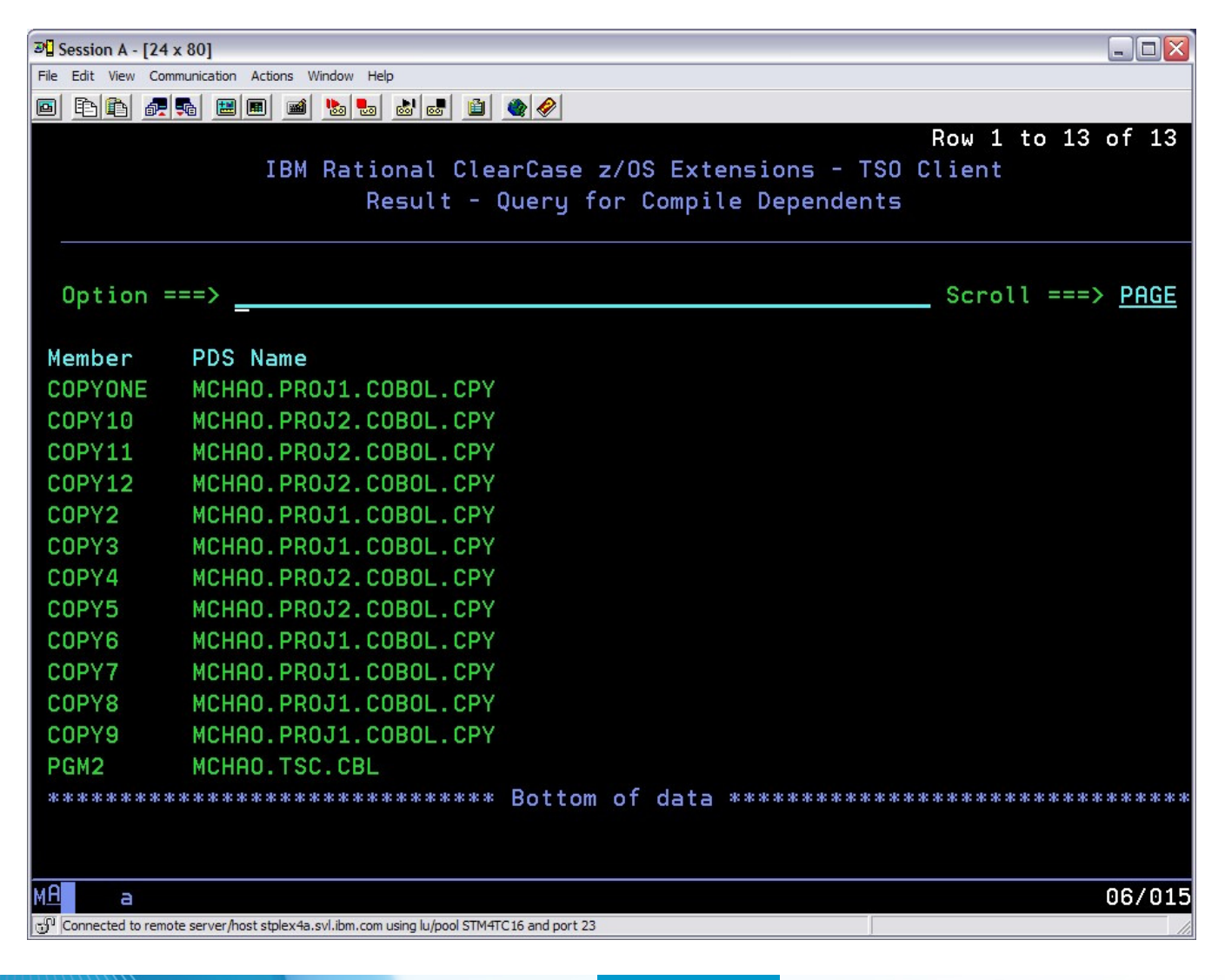

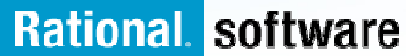

### **Build/Release Engineer**

- **Verifies change set is in order**
- **Promotes issue to QA for verification**

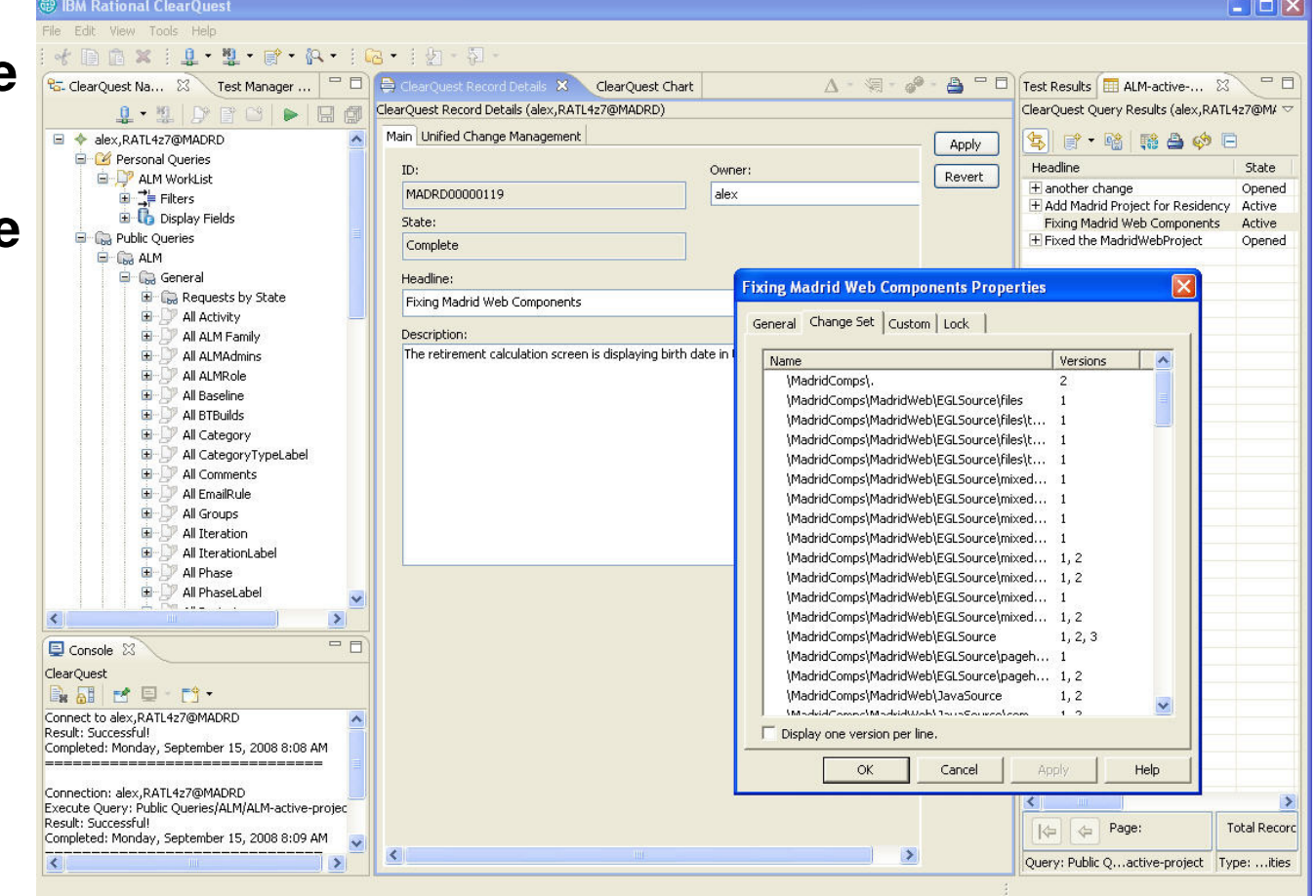

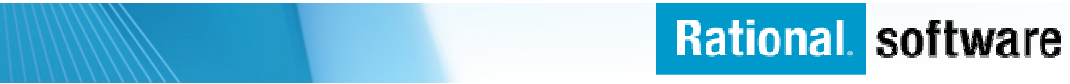

## **Build/Release Engineer**

#### $\mathcal{L}_{\mathcal{A}}$ **Initiates formal build**

- Uses Rational Build Forge project console
- Launches java and native COBOL build, CICS binds
- Promotes ClearQuest issue to "Production Ready"

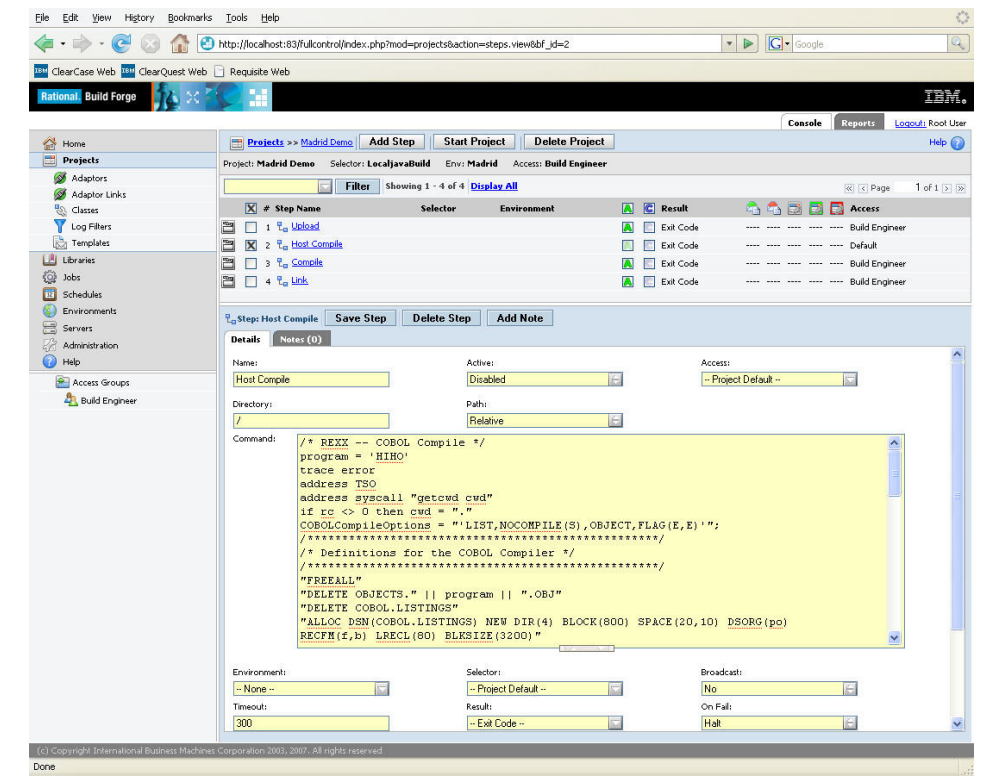

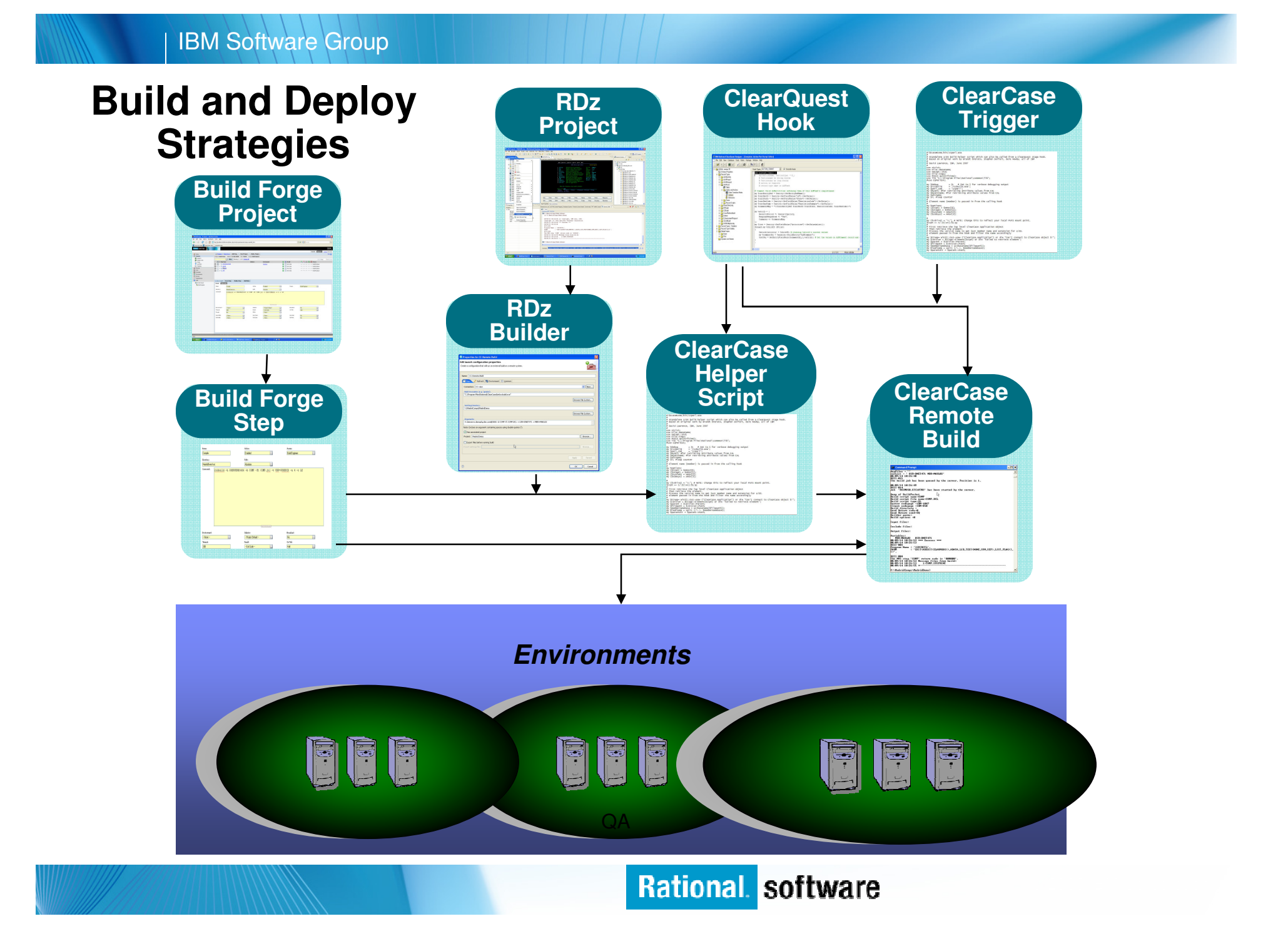

## **Bringing it all together . . .**

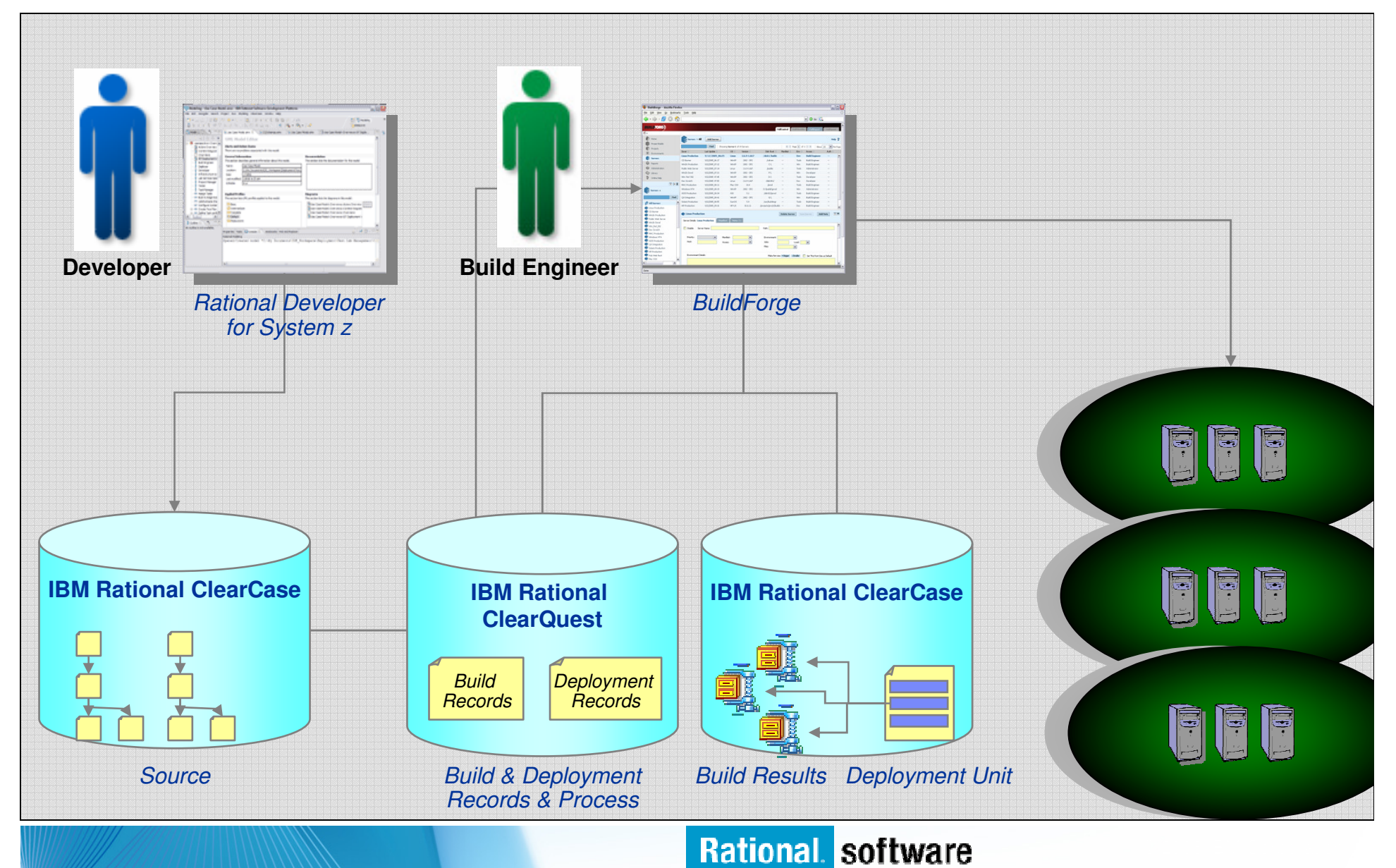

## **Want to learn more?**

- $\overline{\phantom{a}}$  **Get this complimentary kit for mainframe developers for a practical, how-to guide for making the most of an existing development environment, including the skills and infrastructure already in place at an established enterprise.** 
	- Did you say mainframe? e-kit http://www.ibm.com/developerworks/integrate/kits/mainframe/
		- This kit contains the following:
			- **Podcast series**: Did you say mainframe?
			- **Webcasts**
			- **Tutorials**
			- **White and red papers**
			- –**Demos**
			- **developerWorks articles and other resources**
- $\overline{\phantom{a}}$  **Find more Enterprise Modernization System z resources** 
	- http://www.ibm.com/software/info/developer/solutions/em/systems/z/
- $\blacksquare$  **You can also find out more about other IBM Enterprise Modernization offerings at this site**
	- http://www.ibm.com/software/info/developer/solutions/em/

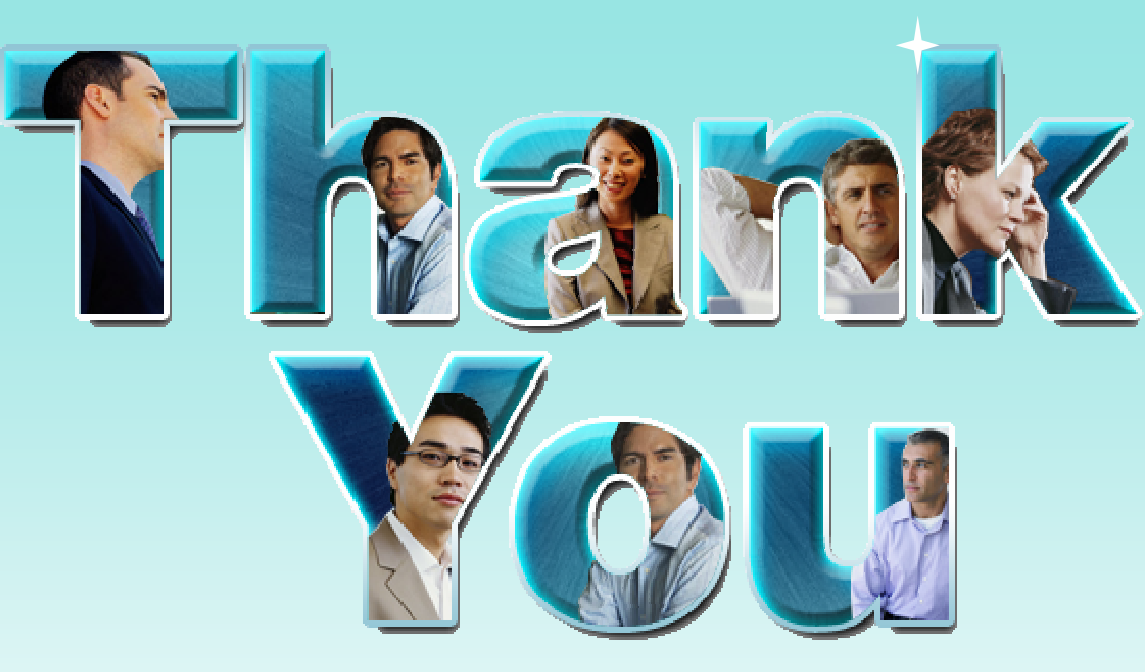

Learn more at: IBM Enterprise Modernization Solution (http://www.ibm.com/software/info/developer/solutions/em/)

■ <u>IBM Rational software</u>

(http://www.ibm.com/software/rational/)

- **IBM Rational Software Delivery Platform** (http://www.ibm.com/software/info/developer/index.html)
- П Change and release management

(http://www.ibm.com/software/rational/offerings/crm/)

**© Copyright IBM Corporation 2008. All rights reserved.** The information contained in these materials is provided for informational purposes only, and is provided AS IS without warranty of any kind, express or implied. IBM shall not be responsible for any damages arising out of the use of, or otherwise related to, these materials. Nothing contained in these materials is intended to, nor<br>shall have the effect of, United States, other countries or both. Other company, product, or service names may be trademarks or service marks of others.

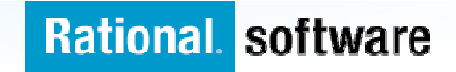

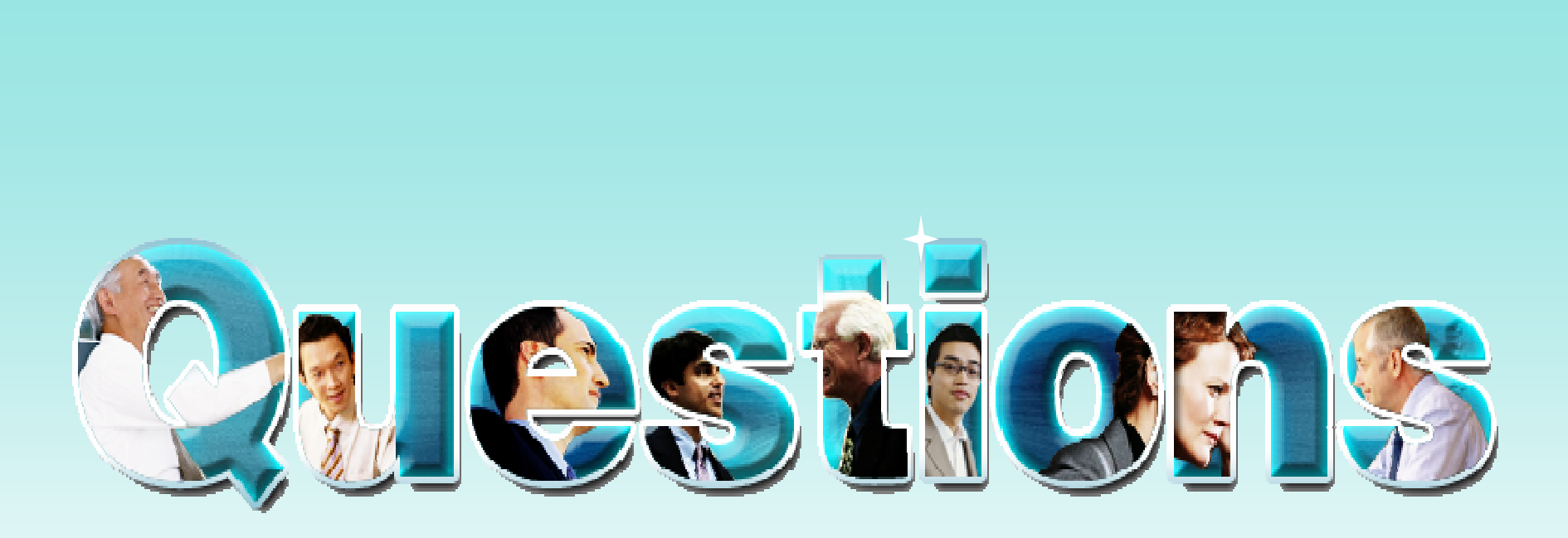

#### **http://www.ibm.com/developerworks/offers/techbriefings/details/appdevwebz.html**

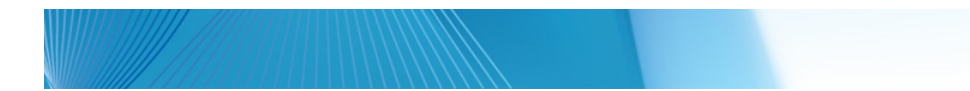

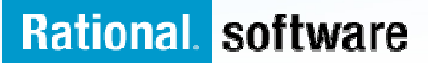

#### Other links for information and learning

(http://www.ibm.com/software/rational/offerings/quality/)

#### Architecture management

(http://www.ibm.com/software/rational/offerings/architecture/)

Rational trial downloads

 (http://www.ibm.com/developerworks/rational/downloads/?S\_TACT=105AGX23&S\_CMP=RCD)

Leading Innovation Web site

(http://www.ibm.com/software/rational/leadership/leaders/)

developerWorks Rational (http://www.ibm.com/developerworks/rational)IBM Rational Business Partners

(http://www.ibm.com/software/rational/partners/)

**© Copyright IBM Corporation 2008. All rights reserved.** The information contained in these materials is provided for informational purposes only, and is provided AS IS without warranty of any kind, express or implied. IBM shall not be responsible for any damages arising out of the use of, or otherwise related to, these materials. Nothing contained in these materials is intended to, nor<br>shall have the effect of, United States, other countries or both. Other company, product, or service names may be trademarks or service marks of others.

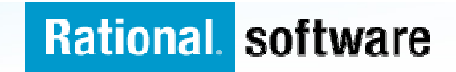